# **UNIVERSIDAD ESTATAL AMAZÓNICA**

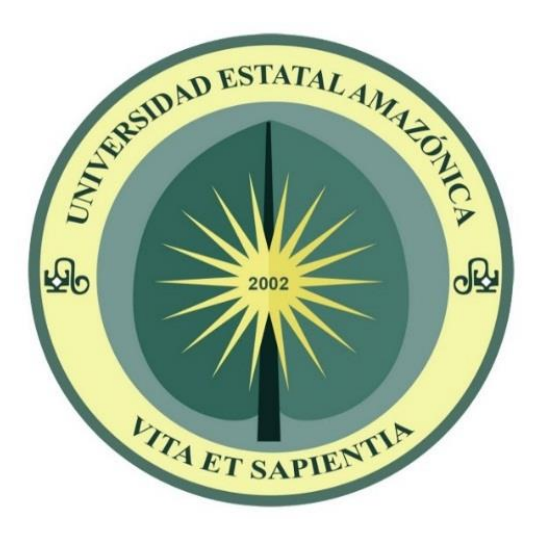

### **CENTRO DE POSTGRADO**

### **MAESTRÍA EN AGROINDUSTRIA, MENCIÓN EN SISTEMAS AGROINDUSTRIALES.**

#### **Proyecto de innovación previo a la obtención del Título de:**

#### **Magíster en Agroindustria**

#### **TEMA:**

#### **MODELACIÓN Y SIMULACIÓN DE LA COMBUSTIÓN DE** *Piptocoma discolor* **(PIGÜE) COMO FUENTE BIOMÁSICA CON EL USO DE FLUIDOS DINÁMICOS COMPUTACIONALES.**

#### **AUTOR:**

Edison Ernesto Zúñiga López

#### **DIRECTOR**

MSc. Juan Elías González Rivera

Puyo – Ecuador

2018

#### **DECLARACIÓN DE AUTORÍA Y CESIÓN DE DERECHOS.**

Yo, Edison Ernesto Zúñiga López con cédula de identidad 1803876869, declaro ante las autoridades educativas de la Universidad Estatal Amazónica, que el contenido del Proyecto de Innovación titulado: **"MODELACIÓN Y SIMULACIÓN DE LA COMBUSTIÓN DE**  *Piptocoma discolor* **(PIGÜE) COMO FUENTE BIOMÁSICA CON EL USO DE FLUIDOS DINÁMICOS COMPUTACIONALES",** es absolutamente original, auténtico y personal.

En tal virtud y según lo establecido por la Ley de Propiedad Intelectual, por su Reglamento y por la normatividad institucional vigente, certifico libremente que los criterios y opiniones que constan en el Proyecto de Innovación son de exclusiva responsabilidad del autor; y que los resultados expuestos pertenecen a la Universidad Estatal Amazónica.

Edison Ernesto Zúñiga López

**C.I. 1803876869**

**AUTOR**

### **EL TRIBUNAL DE SUSTENTACIÓN DEL PROYECTO DE INNOVACIÓN CERTIFICA QUE:**

El presente trabajo: **"MODELACIÓN Y SIMULACIÓN DE LA COMBUSTIÓN DE**  *Piptocoma discolor* **(PIGÜE) COMO FUENTE BIOMÁSICA CON EL USO DE FLUIDOS DINÁMICOS COMPUTACIONALES",** bajo la responsabilidad del egresado señor Edison Ernesto Zúñiga López, ha sido meticulosamente revisado, autorizando su presentación:

#### **MIEMBROS DEL TRIBUNAL**

……………………………………………….. PRESIDENTE DEL TRIBUNAL

………………………………………………..

MIEMBRO DEL TRIBUNAL

………………………………………………..

MIEMBRO DEL TRIBUNAL

### **AGRADECIMIENTOS**

A todas las personas que de uno u otro modo colaboraron en la realización de este trabajo y especialmente al MSc. Juan Elías González Rivera. por su invaluable ayuda.

# **DEDICATORIA**

A mi esposa

A mi hija e hijo

#### **RESUMEN EJECUTIVO**

Se desarrolló una simulación computacional que describe el comportamiento de la combustión de la especie *Piptocoma discolor,* la misma que, es la especie más abundante en la región amazónica del Ecuador, con lo que satisfactoriamente a través fluidos dinámicos computacionales se verifica que esta biomasa puede ser utilizada en sistemas industriales de producción de energía térmica desarrollada. Además, es indispensable modificar la matriz energética del Ecuador incrementando la participación de energías renovables de Energía, logrando de esta manera contribuir favorablemente mediante esta investigación científica al desarrollo social, ambiental y económico de la región y del país, aprovechando alternativas como son: la biomasa lignocelulósica para la obtención de energía alternativa amigable con el ambiente.

**PALABRAS CLAVES:** Dinámica de fluidos computacionales, cama del lecho, modelo matemático, oxidación exotérmica.

#### **ABSTRACT**

A computational simulation was developed that describes the behavior of the combustion of the species Piptocoma discolor, which is the most abundant species in the Amazonian region of Ecuador, with which satisfactorily through dynamic computational fluids it is verified that this biomass can be used in industrial thermal energy production systems developed. In addition, it is essential to modify the energy matrix of Ecuador increasing the participation of renewable energy sources, thus achieving a favorable contribution through this scientific research to the social, environmental and economic development of the region and the country, taking advantage of alternatives such as: biomass lignocellulosic for the obtaining of alternative energy friendly with the environment.

**KEY WORDS:** Dynamics of computational fluids, bed of the bed, mathematical model, exothermic oxidation.

# **TABLA DE CONTENIDOS**

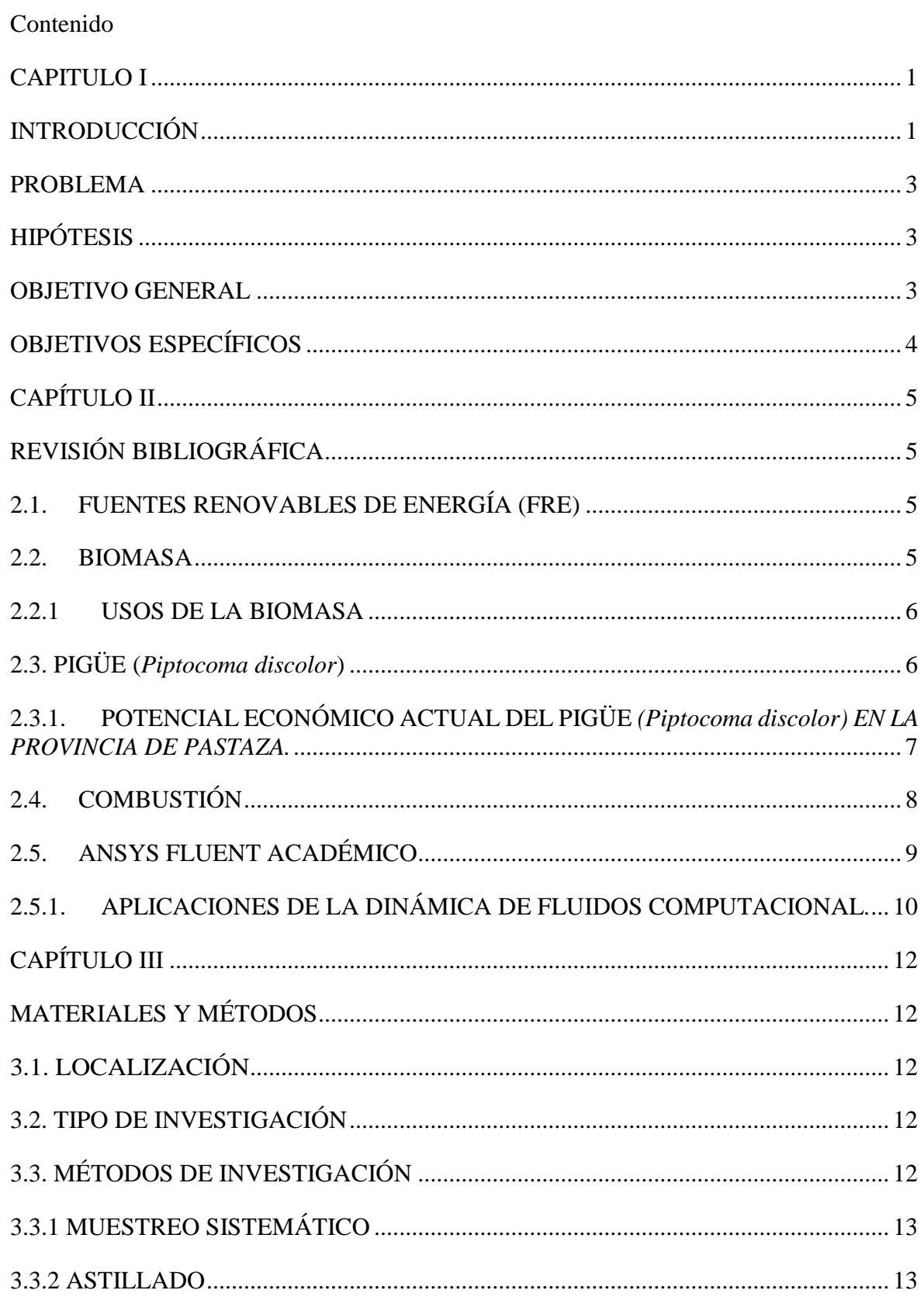

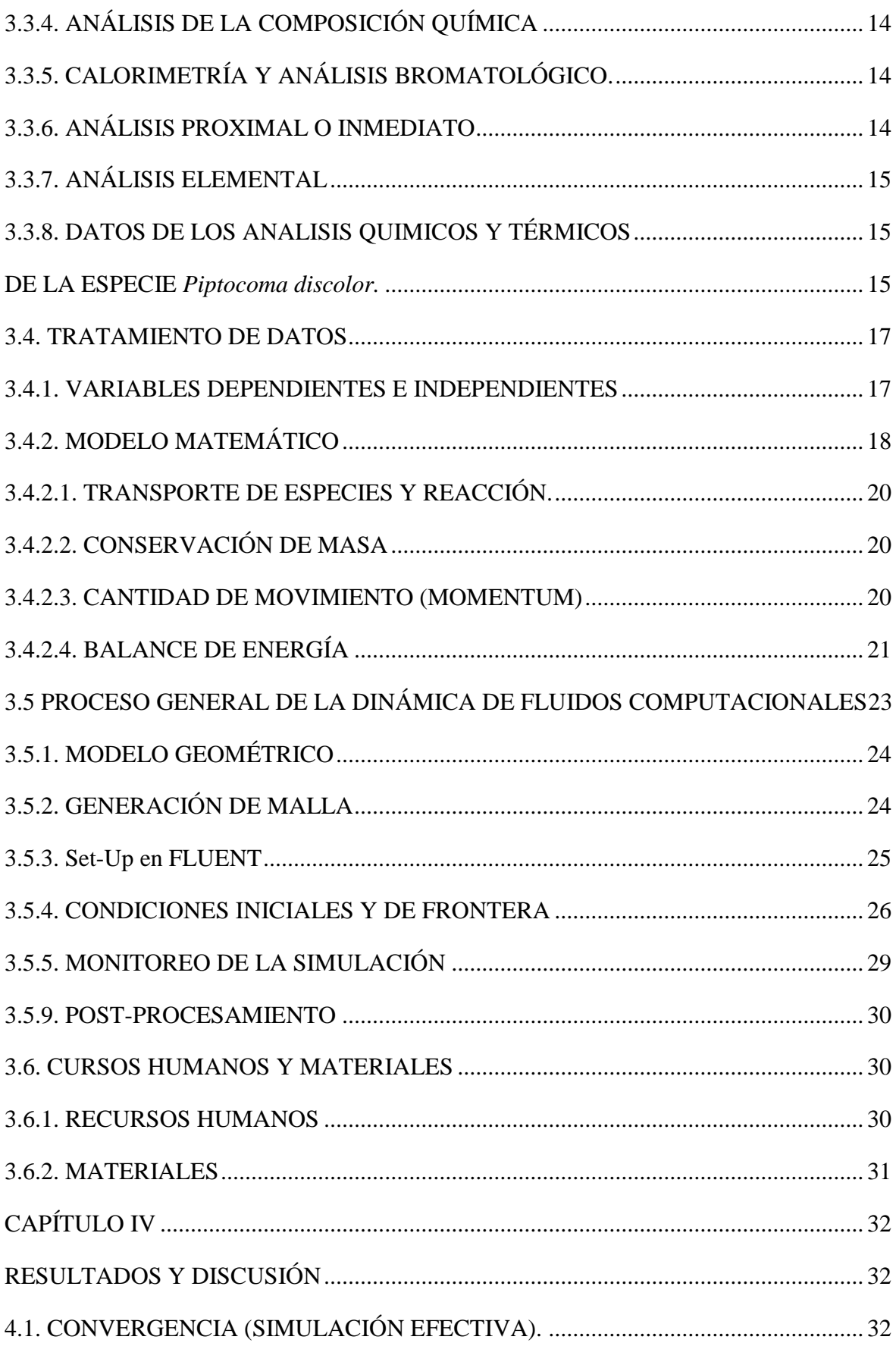

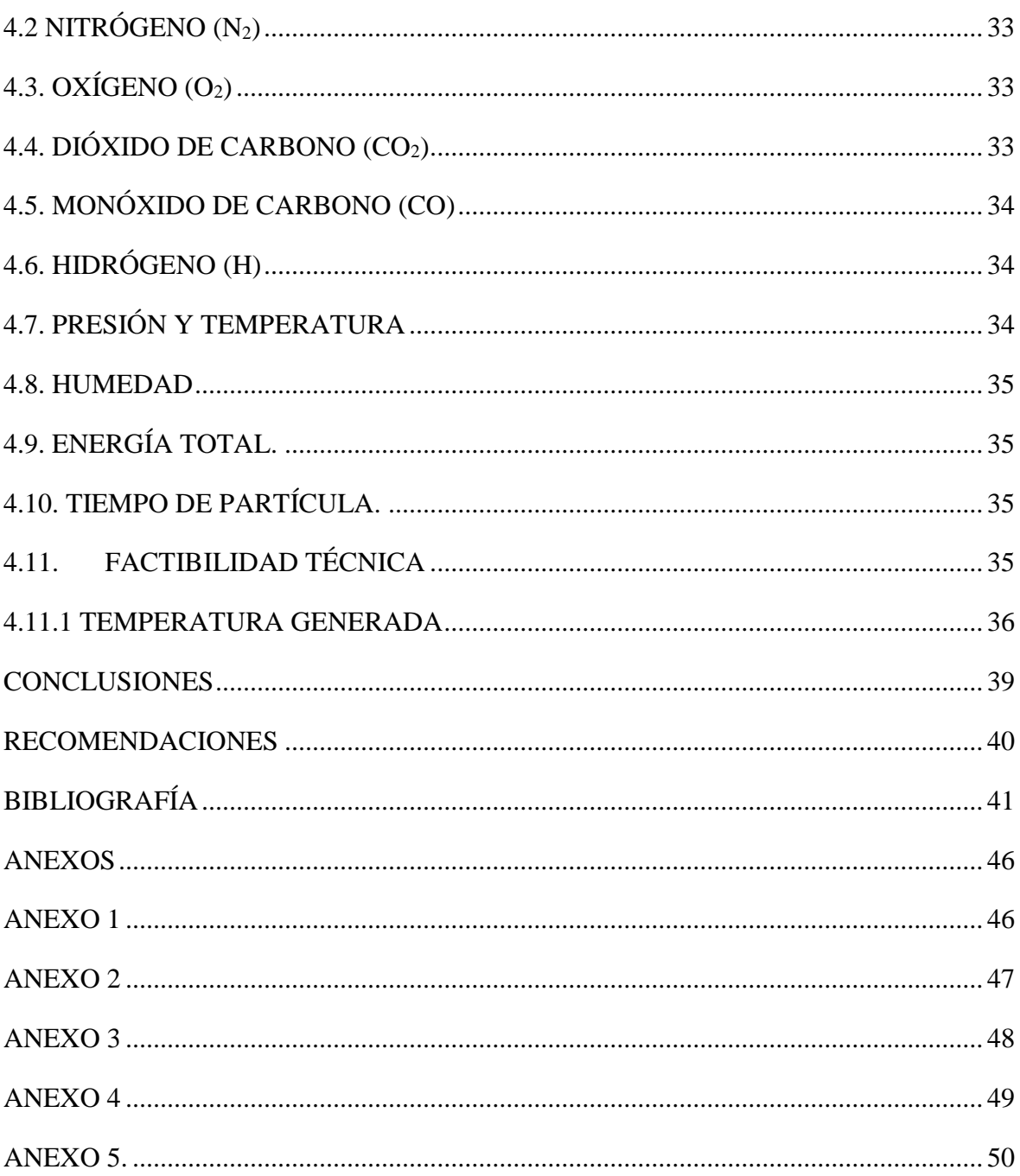

### **CAPITULO I**

### <span id="page-10-1"></span><span id="page-10-0"></span>**INTRODUCCIÓN**

En el plan maestro de electrificación 2013 – 2022 donde se analiza el estudio y gestión de la demanda eléctrica en el Ecuador, se menciona que una de las componentes esenciales para el desarrollo económico de un país es la disponibilidad de fuentes suficientes y confiables de energía a menor costo. (CONELEC, 2013), bajo este precedente es indispensable poder determinar el comportamiento actual y futuro de la demanda eléctrica, considerando los posibles impactos producidos por variables políticas, económicas, sociales, ambientales y tecnológicas. Esta responsabilidad, asumida por este Consejo, implica una interacción con varias instituciones gubernamentales y privadas, responsables de la implementación de programas y planes que involucran un impacto directo sobre la demanda eléctrica, así como el manejo de la información económica y demográfica, requerida como inputs para los estudios de proyección requeridos; gran parte de estas interacciones se las realiza directamente con los agentes del sector, quienes han entregado información sobre sus requerimientos energéticos para el período de estudio 2013 - 2022. (CONELEC, 2013)

Así mismo, en el periodo 2000-2011, la demanda nacional de energía del Ecuador tuvo una tasa mayor de crecimiento (6,10%) que la de crecimiento económico (4,37%). En 2011, el índice de intensidad energética para el Ecuador (gasto de energía por bien o servicio producido), fue de 1,72, superior al promedio de América Latina y el Caribe que fue de 1,29 (Correa, 2013). Obtenido con un consumo de combustibles fósiles que sobrepasa el 94% de la matriz energética nacional (Sebastian, 2004).

Es indispensable modificar la matriz energética del Ecuador incrementando la participación de las Fuentes Renovables de Energía, actualmente en un 6% (Fotovoltaica, Hidráulica y Biomasa), para evitar las graves consecuencias al medioambiente que tiene el exagerado uso de los combustibles fósiles. En Ecuador se conocen varios efectos negativos de esa explotación: afectaciones a la biodiversidad de los ecosistemas a través del aíre, tierra y agua, ocasionados por derrames de petróleo, tratamientos químicos de las aguas petrificadas y la emisión a la atmosfera de los gases producto de la combustión (Yndurain, 2005). El empleo de las Fuentes Renovables de Energía (FRE), trae numerosas ventajas que van direccionadas a un objetivo sano en beneficio de la naturaleza. (Yndurain, 2005).

La Amazonía, por su cuenca hidrográfica del río Amazonas, constituye la mayor formación boscosa del mundo actual. Por su biodiversidad, la sitúa en la más rica de recursos genéticos. Los aportes son muchos, hasta el momento sólo se ha logrado conocer una pequeña parte de los potenciales energéticos (Neira, 2009). Se han realizado estudios botánicos sobre las especies que pueblan esta región ecuatoriana y se ha logrado identificar que el mayor consumo de la madera es de los bosques primarios con un 53,81% del total, y de bosques secundarios con un 46,19%. La principal especie del bosque secundario en la Amazonía Ecuatoriana se conoce cientificamente como *Piptocoma discolor* (Sebastian, 2004).

Por sus particularidades, la especie *Piptocoma discolor* (Pigüe) es una especie invasora y nativa de los bosques secundarios de la Amazonía Ecuatoriana. La provincia de Pastaza posee cantidades apreciables de bosque de Pigüe, y su principal uso es como madera y tablillas para cajonería para transporte de frutas. Esta se realiza de forma artesanal en pequeños aserraderos. Se conoce económicamente, que la explotación del Pigüe ofrece una utilidad para los productores y sus ingresos familiares, de 8,21  $\frac{m}{3}$  (Merino, 2010).

Con este trabajo se pretende desarrollar un estudio particular del Pigüe como biomasa energética, su potencial, sus características y propiedades como combustible, el análisis térmico para describir su comportamiento bajo régimen de alta temperatura, el desempeño bajo las condiciones de combustión, entre otros aspectos importantes. Todo ello permite obtener un conocimiento satisfactorio para establecer el aprovechamiento del Pigüe a escala industrial y su participación en la generación de energía. Los resultados de este trabajo contribuirán a expandir el empleo de las Fuentes Renovables de Energía con todas las ventajas y bondades que presenta el uso de la biomasa como combustible.

La Dinámica de Fluidos Computacional (CFD), actualmente se ha convertido en una herramienta digital importante para el estudio de los fluidos, garantizando resultados confiables. Con ello, se puede llevar a cabo la implementación y diseño de componentes de un sistema para mejorar su funcionamiento. Además, permite visualizar el comportamiento de un fluido y predecir los patrones de flujo presentes en un sistema. Mediante el uso de la CFD se cuenta con la ventaja de poder manipular a conveniencia cada componente del medio en estudio y sus condiciones de operación, esto con gran ahorro de dinero, tiempo y esfuerzo. Así la (CFD) es una herramienta alterna que puede facilitar el estudio del comportamiento del flujo (Goula, 2008).

Este software de CFD es utilizado por organismos comerciales y académicos. Cuenta con una extensa variedad de herramientas para resolver cualquier problema complejo de flujo de fluidos, incluyendo reacciones químicas, turbulencias y transferencias de calor. OpenFlower es un software libre (para Linux o Windows), principalmente diseñado para resolver las ecuaciones incompresibles de turbulencia de Navier-Stokes con aproximación de simulación de remolinos grandes (Large Eddy Simulation (LES)). Puede resolver geometrías arbitrarias tridimensionales complejas con aproximaciones mediante volúmenes finitos (Goula, 2008).

FLUENT Inc. es un software perteneciente a la familia ANSYS, Inc., que es uno de los líderes mundiales desarrolladores de software de simulación en ingeniería. Uno de sus principales productos de simulación es el software de dinámica de fluidos computacional CFD-FLUENT. Este software es un código general multi-propósito basado en el método de volumen finito y elemento finito aplicado a una malla. La tecnología de FLUENT posee una paquetería completa para simulación, comenzando con un módulo de dibujo en 3D, modelos matemáticos y esquemas de solución, un módulo para crear cualquier tipo de malla y un paquete de post-procesamiento (Ansys, 2010).

#### <span id="page-12-0"></span>**PROBLEMA**

El limitado uso de la especie *Piptocoma discolor* (Pigüe) como fuente biomásica de la Amazonía Ecuatoriana, bajo condiciones de combustión, lo cual imposibilita su aprovechamiento energético a escala industrial.

## <span id="page-12-1"></span>**HIPÓTESIS**

Siendo la simulación un método adecuado para desarrollar sistemas de análisis, se logrará ver el comportamiento de la especie *Piptocoma discolor* (Pigüe) en el proceso de combustión en sus diferentes etapas, con lo cual se obtendrá información importante para su evaluar su aprovechamiento a escala industrial en la Amazonía Ecuatoriana.

#### <span id="page-12-2"></span>**OBJETIVO GENERAL**

Evaluar mediante la dinámica de fluidos computacionales, el comportamiento del N<sub>2</sub>, O<sub>2</sub>, CO2, CO, H, presión, temperatura, humedad, energía total y tiempo de quemado de las partículas, durante el proceso de la combustión de *Piptocoma discolor* (Pigüe) como combustible biomásico.

# <span id="page-13-0"></span>**OBJETIVOS ESPECÍFICOS**

- Realizar la modelación geométrica adecuada para el análisis de la especie *Piptocoma discolor* (Pigüe) bajo condiciones de combustión con el uso de la dinámica de fluidos computacionales.
- Desarrollar la simulación del comportamiento de la especie *Piptocoma discolor* (Pigüe) bajo condiciones de combustión con el uso de la dinámica de fluidos computacionales.
- Establecer la factibilidad técnica de la combustión de la especie *Piptocoma discolor* (Pigüe) para su uso como combustible en la Amazonia Ecuatoriana.

### **CAPÍTULO II**

# <span id="page-14-0"></span>**REVISIÓN BIBLIOGRÁFICA 2.1. FUENTES RENOVABLES DE ENERGÍA (FRE)**

<span id="page-14-2"></span><span id="page-14-1"></span>La biomasa en general está definida como un conjunto de materia orgánica heterogénia de fuentes renovables, tanto por su origen como por su naturaleza (Salvador, 2010). Como elemento clave del uso energético de la biomasa, con frecuencia se refiere a materiales de origen vegetal, sin embargo, se puede aplicar a materiales de origen animal y de toda actividad humana a nivel mundial (San José, 2001). Los dos autores indican que la obtención de carbono, whiskeres de celulosa, bioetanol utilizando la celulosa y hemicelulosa y desarrollo de biomateriales a partir de lignocelulosíticos de la madera y otros materiales para la construcción (Martinez, 2009) y (A. Alvarez-Castillo, 2013). Además los cultivos energéticos por sus propiedades de homogeneidad cuando usan como materia prima, facilitan las operaciones del proceso tecnológico y la calidad del producto final (Skodras G, 2006).

Los principales problemas medioambientales y de gobernanza son los retos para una gestión de energías renovables en la Amazonia y realizar la conversión de la matriz energética (López, 2013), garantizar la sostenibilidad del ambiente, como uno los Objetivos de Desarrollo del Milenio (ODM), es requisito para el desarrollo socieconómico perdurable a partir de energías renovables (BanKi-Moon., 2015) y la Unión Europea también se encuentra inmersa en el apoyo para prevenir las emisiones de los (GEI), lo que implica producir el 20 % de combustibles, a partir de fuentes renovables de energía en estos países y deberá proceder de FRE (Esteban, 2015). La estrategia forestal en el Ecuador considera que el ambiente y los recursos naturales son el patrimonio natural con gran importancia económica y social (MAE, 2014).

#### **2.2. BIOMASA**

<span id="page-14-3"></span>La definición de biomasa que se utiliza en las directivas de la Unión Europea (UE) es la siguiente: "Biomasa es la fracción biodegradable de productos, deshechos y residuos de la agricultura (incluyendo substancias vegetales y animales), silvicultura e industrias relacionadas, así como la fracción biodegradable de los residuos municipales e industriales". Esta definición tiene un carácter muy amplio, ya que dentro de ella se engloba una diversidad de fuentes

energéticas que comparten determinadas características, pero que difieren entre sí en cuanto a las tecnologías para su obtención y aplicación para la producción energética (Cérda, 2012).

### **2.2.1 USOS DE LA BIOMASA**

<span id="page-15-0"></span>En cuanto a los usos de la energía producida con biomasa, éstos pueden ser para calefacción, refrigeración y producción de agua caliente en el sector doméstico (viviendas unifamiliares, comunidades de vecinos, barrios o municipios enteros), calor para procesos industriales y generación de electricidad. En resumen, todo el conjunto de fuentes energéticas que comprende la biomasa puede tener tanto aplicaciones térmicas como eléctricas (Cérda, E. 2012).

### **2.3. PIGÜE (***Piptocoma discolor***)**

<span id="page-15-1"></span>La especie *Piptocoma discolor* es pionera en el bosque secundario tempranos y tardíos de la región amazónica (Merino, 2010), se considerada que puede utilizarse como cultivo energético, por su crecimiento natural y rápido. Es un árbol de madera blanda y puede alcanzar una altura máxima de 30 m; el diámetro del tronco es de aproximadamente 60 cm, con forma cilíndrica y presenta ramificaciones por encima del tercio inferior, crecen suelos limosos y arcillosos del bosque secundario de la amazonia. A continuación, se muestra la clasificación taxon en la

Tabla 1.

| Reino    | Plantae          |
|----------|------------------|
| División | Magnoliophyta    |
| Clase    | Magnoliopsida    |
| Orden    | <b>Asterales</b> |
| Familia  | Asteraceae       |
| Género   | Piptocoma        |
| Especie  | Discolor         |
|          |                  |

**Tabla 1.** Clasificación taxonómica de *Piptocoma discolor*.

 **Fuente:** Vallejo, 1982

Su proliferación o germinación, se caracteriza por agrupar las flores en una inflorescencia compuesta, rodeada de una o varias filas de brácteas. Son pequeñas, hermafroditas en ocasiones, funcionalmente unisexuales o estériles; de simetría actinomorfoa o zigomorfa, su propiedad por tener hojas simples y alternas, elípticas de 10 a 20 cm, de largo y ancho de 3 a 9 cm. Presentan simples estrellados, a cada lado del nervio principal de 8 a 13 nervios secundarios, opuestas o arrosetadas, de formas muy diversas, sin estipulas, sin látex y la inflorescencia en panículas, sinuosas carimboso de 6 a 18 cm. La época de mayor floración y frutificaciónes, de mayo a octubre, son plantas herbáceas, sus cabezas florales en forma de estrella, tipificadas también como margarita, fuste recto bien formado, corteza fisurada escamosa y grisácea, la regeneración natural abundante, raíces superficiales, que permite repoblar el bosque secundario, montano alto, bajo, subtropical húmedo amazónico de la provincias de esta región (Vallejo, 1982).

La presencia de *Piptocoma discolor*, en asociación con otras especies hace que tenga mayor relevancia por su dominio y abundancia natural, con respecto a los realces de pastos y en chacra, en consecuencia, ésta especie es altamente significativa con respecto a las otras especies de la zona, el volumen de producción según de  $8754 \text{ m}^3$ , anualmente según el (MAE M. d., 2009).

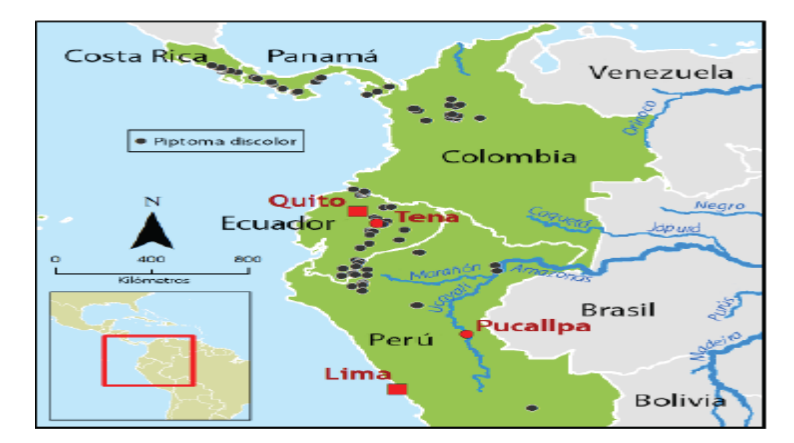

**Figura 1.** Distribución natural del Pigüe en la región amazónica centro-sudamericana. Fuente: Erazo, *et. al., 2014*

### **2.3.1. POTENCIAL ECONÓMICO ACTUAL DEL PIGÜE** *(Piptocoma discolor) EN LA PROVINCIA DE PASTAZA.*

<span id="page-16-0"></span>Por sus particularidades, el Pigüe es una especie invasora y nativa de los bosques secundarios de la Amazonía Ecuatoriana. La provincia de Pastaza posee cantidades apreciables de bosque de Pigüe, y su principal uso es como madera y tablillas para cajonería para transporte de frutas. Esto se realiza de forma artesanal en pequeños aserraderos.

Se conoce económicamente, la explotación del Pigüe ofrece un promedio de utilidad de (30 \$\*m-3 ) para los productores, cuyo valor depende de la complejidad de transportar hacia los aserraderos. Asi mismo se sabe que los dueños de los aserradores venden la materia prima ya transformada a un costo triplicado de su costo inicial; es decir 90 \$\*m<sup>-3</sup>. Luego la nueva materia prima es transforma a cajas aptas para la venta informal de frutas, obteniendo de esto una nueva utilidad que se aproxima a los 150 \$\*m<sup>-3</sup>. Figura 2.

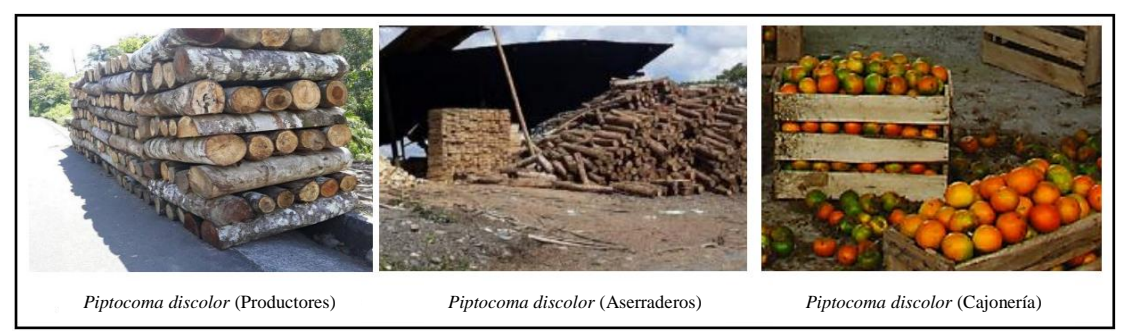

**Figura 2.** Transformación artesanal de *Piptocoma discolor, parroquia Canelos*

### **2.4. COMBUSTIÓN**

<span id="page-17-0"></span>En la combustión de sólidos, una combinación de varios sub-procesos representan el proceso global de conversión termoquímica de las partículas de combustible. En general, la composición de la biomasa se divide en cuatro clases, a saber, la humedad, la materia volátil, el carbono fijo y el contenido de cenizas inorgánicas. Típicamente, el proceso de combustión se divide en distintas etapas: calentamiento, secado, volatilización, combustión homogénea en fase gaseosa y las reacciones de la superficie de partículas heterogéneas carbonizadas (oxidación y gasificación). El esquema de la combustión considerado se presenta en las ecuaciones siguientes.

$$
CO + \frac{1}{2}O_2 \rightarrow CO_2 \tag{I}
$$

$$
CO_2 \rightarrow CO + \frac{1}{2}O_2 \tag{II}
$$

$$
H_2 + \frac{1}{2}O_2 \rightarrow H_2O \tag{III}
$$

$$
C_6H_6 + \frac{15}{2}O_2 \to 6CO_2 + 3H_2O
$$
 (IV)

$$
CH_4 + \frac{3}{2}O_2 \to CO + 2H_2O
$$
 (V)

Dependiendo de las condiciones de funcionamiento y la naturaleza del sistema, estos procesos pueden ser secuencial. En general, el residuo de la combustión es únicamente el contenido de cenizas del combustible (Barbas, 2016). Figura 3.

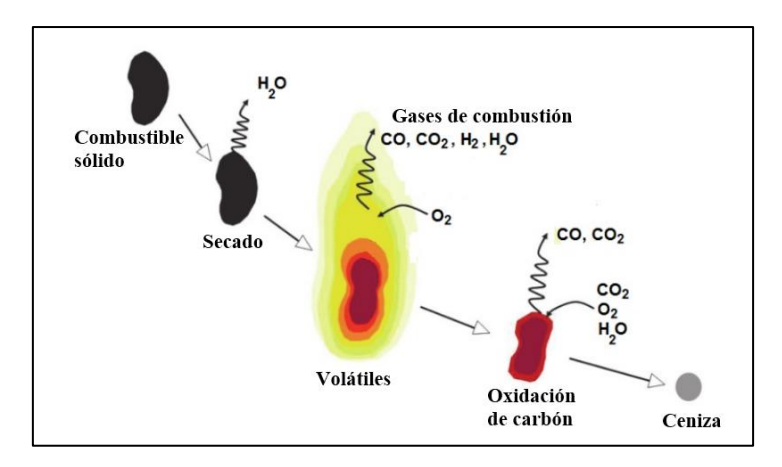

**Figura 3.** Proceso que una partícula sólida típica experimenta durante la combustión.

## **2.5. ANSYS FLUENT ACADÉMICO**

<span id="page-18-0"></span>Ansys dentro de su plataforma reúne diferentes sistemas para diferentes físicas en las que se tiene la mecánica de los sólidos, dinámica de los fluidos, electromagnetismos, parte nodal para análisis vibratorios, entre otros módulos importantes de análisis. Actualmente este software es una de las plataformas más desarrollados en lo cual los resultados arrojados son óptimos, utilizando entornos en tercera dimensión, lo cual requiere de procesadores desarrollados, y permite visualizar los fenómenos físicos en su totalidad (Fluent, 2010).

Las simulaciones por ordenador de estos sistemas de combustión pueden dar mejores conocimientos sobre estos fenómenos de estudio y de combustión que ocurren dentro de cada partícula individual de la biomasa y dentro de toda la caldera. Estas simulaciones también pueden ser utilizados como una herramienta de diseño y análisis para aumentar la eficiencia, reducir las emisiones contaminantes y mejorar el rendimiento general del sistema. Sin embargo, los modelos informáticos disponibles todavía tienen que ser previamente validado por los datos experimentales. La mayoría de los códigos disponibles sirvan de marco donde los modelos más específicos, especialmente desarrollados para cada aplicación, se pueden emplear. Por lo tanto, cualquier simulación numérica de una caldera de biomasa necesariamente incluye varios submodelos para dar cuenta de los diferentes procesos que tienen lugar, incluyendo la dinámica fluidos, reacciones químicas homogéneas, la transferencia de calor por radiación, el transporte de partículas por los gases, y el secado de la biomasa, volatilización, y la combustión heterogénea. (Barbas, 2016)

### **2.5.1. APLICACIONES DE LA DINÁMICA DE FLUIDOS COMPUTACIONAL.**

<span id="page-19-0"></span>La dinámica de fluidos computacional ha sido empleada en una gran cantidad de campos de la ingeniería, entre los que se pueden destacar:

- Aerodinámica aviones y automóviles
- Hidrodinámica de embarcaciones
- Motores
- Turbomáquinas bombas y turbinas
- Transferencia de calor sistemas de calentamiento o enfriamiento
- Combustión
- Ingeniería de procesos mezclas y reacciones químicas
- Cargas de viento fuerzas y respuesta dinámica de estructuras
- Riegos de fuego y explosiones
- Ingeniería medioambiental transporte de efluentes líquidos y gaseosos
- Ingeniería costera cargas en estructuras costeras y "offshore"

La dinámica de fluidos computacional (CFD) es la ciencia de la simulación del flujo de fluido, transferencia de calor, y otros fenómenos relacionados. En aplicaciones de combustión, las simulaciones de CFD permiten el análisis detallado de los sub-procesos que ocurren, mediante el cálculo de la velocidad local del gas, temperatura, concentración de especies de gas y las pérdidas de presión (Barbas, 2016) .

Este análisis refuerza el conocimiento de los sub-procesos subyacentes, lo que permite una mayor investigación y desarrollo de nuevas tecnologías, así como para la optimización de los sistemas existentes. Sin embargo, la fiabilidad de los resultados obtenidos depende de la exactitud de la física, química y modelos numéricos adoptadas, así como las condiciones de contorno considerado altamente (que puede ser difícil de obtener debido a inestabilidades en el lecho de combustible, la alimentación irregular de combustible, fluctuaciones de presión externos que afectan a la alimentación de aire, formación de depósitos, la heterogeneidad de combustible, etc.). Por tanto, los resultados numéricos deben ser cuidadosamente evaluados y extensas validaciones experimentales deben llevarse a cabo. Junto con las mediciones

experimentales, el modelado CFD es una herramienta deficiente de gran alcance en la investigación y el desarrollo de dispositivos de combustión, y por esa razón se ha ganado importancia en la investigación y desarrollo de hornos y calderas, en particular calderas de pequeña escala (Ansys, 2013).

Las simulaciones CFD permiten la predicción del flujo de fluido, transferencia de calor, los contaminantes y otros problemas relacionados con la combustión. Sin embargo, el modelado de los sistemas de combustión de combustible sólido, no es un problema trivial, ya que implica la simulación de tanto la conversión de combustible sólido en el lecho como las reacciones en fase gaseosa dentro de la cámara de combustión (Barbas, 2016).

## **CAPÍTULO III**

# <span id="page-21-0"></span>**MATERIALES Y MÉTODOS 3.1. LOCALIZACIÓN**

<span id="page-21-2"></span><span id="page-21-1"></span>Esta investigación se desarrolló en la región amazónica que comprende un radio de 25 a 30 Km de la provincia de Pastaza se encuentra desde los 500 hasta los 1500 m.s.n.m y la temperatura media es de 20  $\mathrm{^{\circ}C}$  (Merino, 2010).

Es importante señalar que las pruebas laboratorio bromatológico, se desarrollaron en la Universidad Estatal Amazónica UEA, localizada en la Provincia de Pastaza. Km 2½, vía Napo (paso lateral). Mediante la aplicación de diversas técnicas, se determinaron las propiedades físico-químicas, térmicas de la materia prima y producto final, planteados en el objetivo del trabajo de investigación y desarrollo.

El proceso de pelletización de la especie Pigüe (*Piptocoma discolor*), fue realizado por egresados de la carrera de Agroindustrias de la Universidad Estatal Amazónica en prototipos de maquinaria a baja escala, con requerimientos de presión y control de temperatura para la compactación del aserrín y obtener los *pellets*, cuyos trabajos se desarrollaron en la parroquia Shell, cantón Mera; provincia de Pastaza.

## **3.2. TIPO DE INVESTIGACIÓN**

<span id="page-21-3"></span>El análisis de los parámetros de diseño, operación y resultantes en el proceso de combustión de la especie *Piptocoma discolor,* es una investigación descriptiva por cuanto se busca analizar las respuestas de temperatura, presión, calor generado, emanación de gases, energía total, entre otros.

## **3.3. MÉTODOS DE INVESTIGACIÓN**

<span id="page-21-4"></span>Las etapas principales con la que se lleva a cabo la combustión de una biomasa es; volatilización y oxidación del material carbonizado. Inicialmente se libera la humedad contenida en las partículas de biomasa. La temperatura de la biomasa seca se incrementa hasta el grado de descomposición térmica. Si la descomposición térmica se realiza en presencia de oxígeno se

denomina volatilización. Los productos de la etapa de volatilización son los volátiles y un compuesto sólido denominado material carbonizado (Zamir Sánchez Castro, 2014).

Para la obtención de los diferentes parámetros utiliza diferentes materiales y equipos, que en la actualidad permiten extraer muestras de campo. Dichos métodos utilizados para esta investigación fueron:

# **3.3.1 MUESTREO SISTEMÁTICO**

<span id="page-22-0"></span>El muestreo sistemático para la extracción de los árboles por parcelas establecido por Akca (1993) y mencionado por (Spitler, 1995), donde seleccionaron los cuatro cantones para el inventario (Camacho, 2018), del potencial productivo y la extracción de las muestras de la especie de la provincia de Pastaza.

### **3.3.2 ASTILLADO**

<span id="page-22-1"></span>El astillado es realizado por el método mecánico y eléctrica. La preparación de la astilla ha sido de acuerdo al tamaño que oscila según (Valter, 2008) y obteniendo astillas de un espesor de 2  $\text{cm}^2$  y largo de 2 cm<sup>2</sup>, 5 cm<sup>2</sup> y 8 cm<sup>2</sup> según (Solar, 2013 a y b) y para la combustión la astilla contiene una humedad del 45 % según (Navarra, 2015). Realizado esta actividad se procede al proceso de secado en un Horno industrial de Marca American Range, fabricado mayormente en acero inoxidable, que cuenta con rejillas, ventilador, temporizador digital con una regulación de temperatura automatizada con  $\pm$ 5 °C. en el laboratorio de la Universidad Estatal Amazónica bajo la normativa COPANT- maderas 458.

## **3.3.3. COMPOSICIÓN QUÍMICA**

Para el análisis de la composición química y su análisis térmico se realiza la molienda lo cual reduce del tamaño de la partícula (Cortazar, 2008), a través de un molino tipo laboratorio con una tolva paralela, con malla de 3 mm y un motor de 2 HP a 3800 rpm, cuya máquina cumple con lo establecido en la teoría (Cárdenas, 2012), lo cual permite la reducción de astilla a un tamaño de partícula (Solar, 2013 a y b), y según la norma Internacional UNE-EN-15149-2 (2011), Castelló (2013), para la clasificación de la partícula para biocombustibles sólidos, los tamices utilizados en esta experimentación fueron 8 con luz de malla, 3000 μm; 850 μm; 425 μm; 300 μm; 212 μm; 180 μm; 150 μm; 75 μm y volatilizado como manifiesta (Nogués, 2010).

# **3.3.4. ANÁLISIS DE LA COMPOSICIÓN QUÍMICA**

<span id="page-23-0"></span>La madera está compuesta de forma general por tres [grupos](http://www.monografias.com/trabajos11/grupo/grupo.shtml) de sustancias, las que conforman la pared celular, donde se encuentran las principales macromoléculas, celulosa, poliosas (hemicelulosas) y ligninas, que están presente en todas las maderas. Para lograr este fin se determinó por los métodos de la Fibra Cruda, Fibra Detergente Neutro, Fibra Detergente ácida y Lignina, por el método de la Bolsa de Papel Filtro según la Tecnología ANKON.

# **3.3.5. CALORIMETRÍA Y ANÁLISIS BROMATOLÓGICO.**

<span id="page-23-1"></span>Estos análisis se realizaron en los laboratorios de la Universidad Estatal de Bolívar localizada en el cantón Guaranda, Provincia Bolívar, Ecuador, utilizando un Calorímetro Automático Isoperibólico 6400, que cuenta con un subsistema de enfriamiento de circuito cerrado y la más alta automatización en colorimetría según (Parr, 2016); fundamentados en la Norma 14918: 2009. El análisis bromatológico se fundamenta en la normativa Technical Asociation of the Pulp and Paper Industry ASTM, utilizados comúnmente en la industria alimentaria, cuyo ente regulador es el Servicio Ecuatoriano de Normalización INEN.

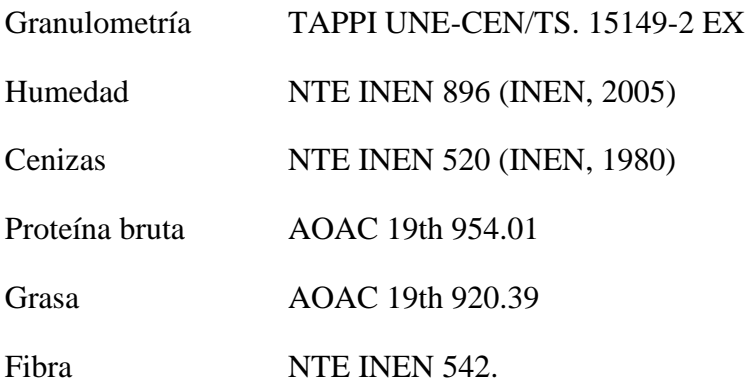

### **3.3.6. ANÁLISIS PROXIMAL O INMEDIATO**

<span id="page-23-2"></span>Las muestras de 1 gramo se someten a calefacción a distintas temperaturas y tiempos. Se llega a un peso constante y se calcula la pérdida de peso. Por medio del análisis aproximado o inmediato del *Piptocoma discolor* se tendrá la siguiente información

- Contenido de Humedad
- Porcentaje de Cenizas (Norma 14775: 2009)
- Porcentaje de Materiales Volátiles. (Norma UNE-EN 15148)
- Porcentaje de Carbono Fijo.

Los análisis se realizaron en los laboratorios de la Universidad Estatal de Bolívar siguiendo la normativa ASTM D5142 Standard Test Methods for Proximate Analysis.

# **3.3.7. ANÁLISIS ELEMENTAL**

<span id="page-24-0"></span>Los resultados de la caracterización física – química de la especie *Piptocoma discolor* tiene como objetivo valorar la posibilidad de usarlo con fines energéticos, es aquí donde se determina el contenido total de carbono, hidrógeno, nitrógeno según la Norma Europea En 15104: 2011, obviando el azufre, pues su valor es cero.

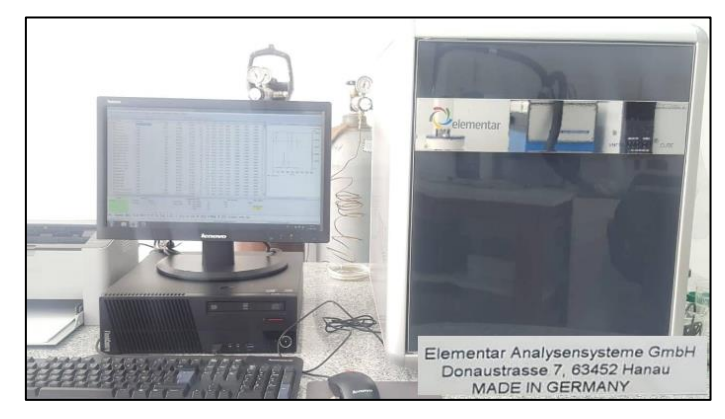

**Figura. 4.** Analizador Elemental GmbH (Universidad Estatal de Bolívar)

# **3.3.8. DATOS DE LOS ANALISIS QUIMICOS Y TÉRMICOS**

### **DE LA ESPECIE** *Piptocoma discolor.*

<span id="page-24-1"></span>Posterior a la realización de los diferentes análisis empleados en este trabajo, se tabulan todos los datos obtenidos, los mismo se exponen en la siguiente tabla.

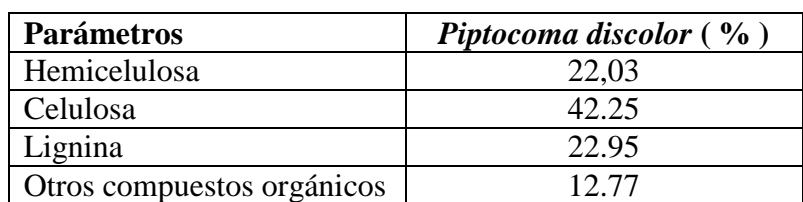

#### <span id="page-24-2"></span>**Tabla 2. Composición Química**

**Fuente:** González, *et. al*., 2016

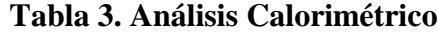

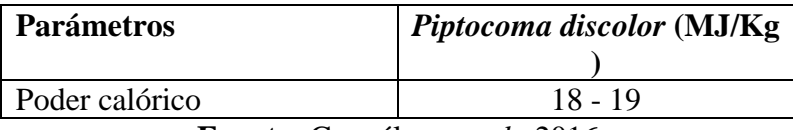

**Fuente:** González, *et. al*., 2016

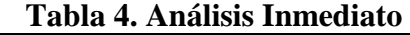

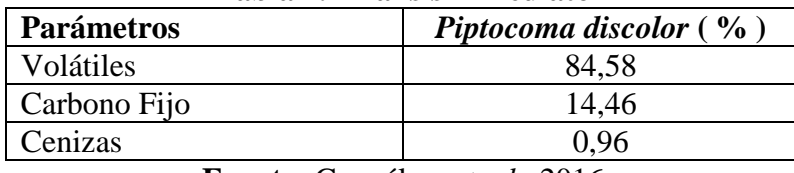

**Fuente:** González, *et. al*., 2016

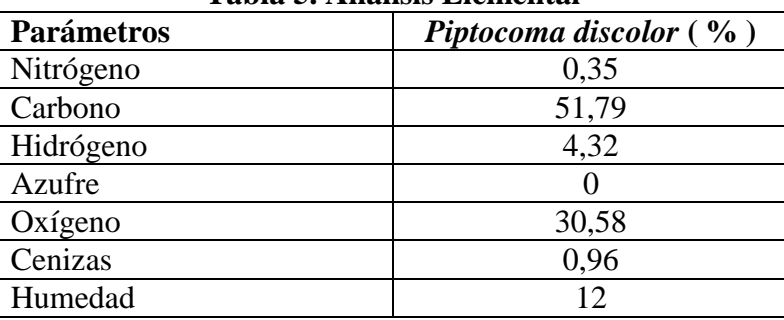

#### **Tabla 5. Análisis Elemental**

**Fuente:** González, *et. al*., 2016

Con todos los datos expuestos en las tablas anteriores, se procede con la utilización de un modelo matemático de combustión bajo el **método de transporte de especies**, aunque actualmente Ansys Fluent puede desarrollar varios modelos matemáticos de acuerdo a lo que el usuario desea analizar, dentro del campo de la combustión. En este caso particular el método de transporte de especies es el adecuado para este análisis (Ansys, 2010).

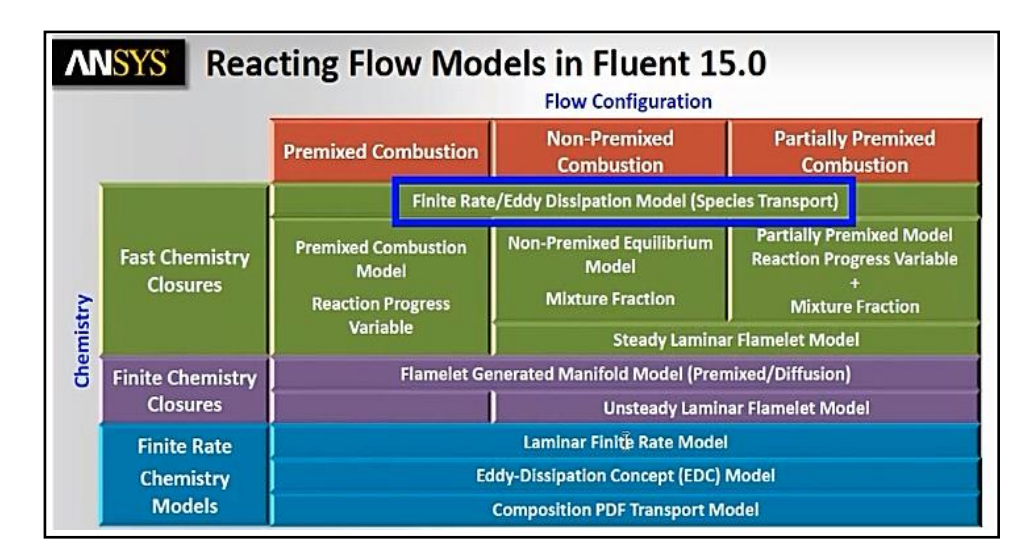

**Figura 5.** Métodos y modelos matemáticos para sistemas de análisis de combustión.

### **3.4. TRATAMIENTO DE DATOS**

<span id="page-26-0"></span>La combustión siendo un proceso químico de oxidación, requiere de un análisis basado en expresiones cinéticas que se incorporan en los balances diferenciales de masa, energía y cantidad de movimiento para el análisis de gases y sólidos en estado estacionario. Entonces, con todos estos datos tabulados de análisis térmicos y químicos antes mencionados, se empleó el uso de la dinámica de fluidos computaciones, mediante volúmenes finitos.

### **3.4.1. VARIABLES DEPENDIENTES E INDEPENDIENTES**

<span id="page-26-1"></span>Se ha considerado en este trabajo un flujo de aire del 90 % de exceso y el contenido de humedad de *Piptocoma discolor*, como también fueron necesarios el calor especifico, diámetros promedios de los pellets y temperatura de la biomasa a la cual se combustiona en el horno (723,65 °C). Las variables de respuesta fueron los parámetros o componentes de la combustión: cantidad de N2, O2, CO2, CO, H, presión, temperatura, humedad, energía total y tiempo de quemado de las partículas de biomasa. El flujo de aire primario se presenta en cantidades menores en la parte baja del horno de análisis en un total de 84 orificios por donde ingresará aire y a su vez caerá la biomasa en forma de cenizas, así también las compuertas de abastecimiento de biomasa como de mantenimiento, se convierten en un ingreso adicional de aire primario (Jacobo Porteiro, 2008).

Este trabajo se lo desarrolla en una caldera de pellets, cuyas medidas y configuración geométrica se presenta en la figura 6., lo cual no será motivo de análisis en esta investigación, así como tampoco los principios fundamentales de CFD, puesto que los mismos están bien documentados respectivamente. En este trabajo se presenta una simulación completa de una caldera de pellets, la misma que se basa en un código CFD disponible en el mercado y el modelo de cama se basa en un reactor agitado perfecto sustentado internacionalmente (Jacobo Porteiro, 2008).

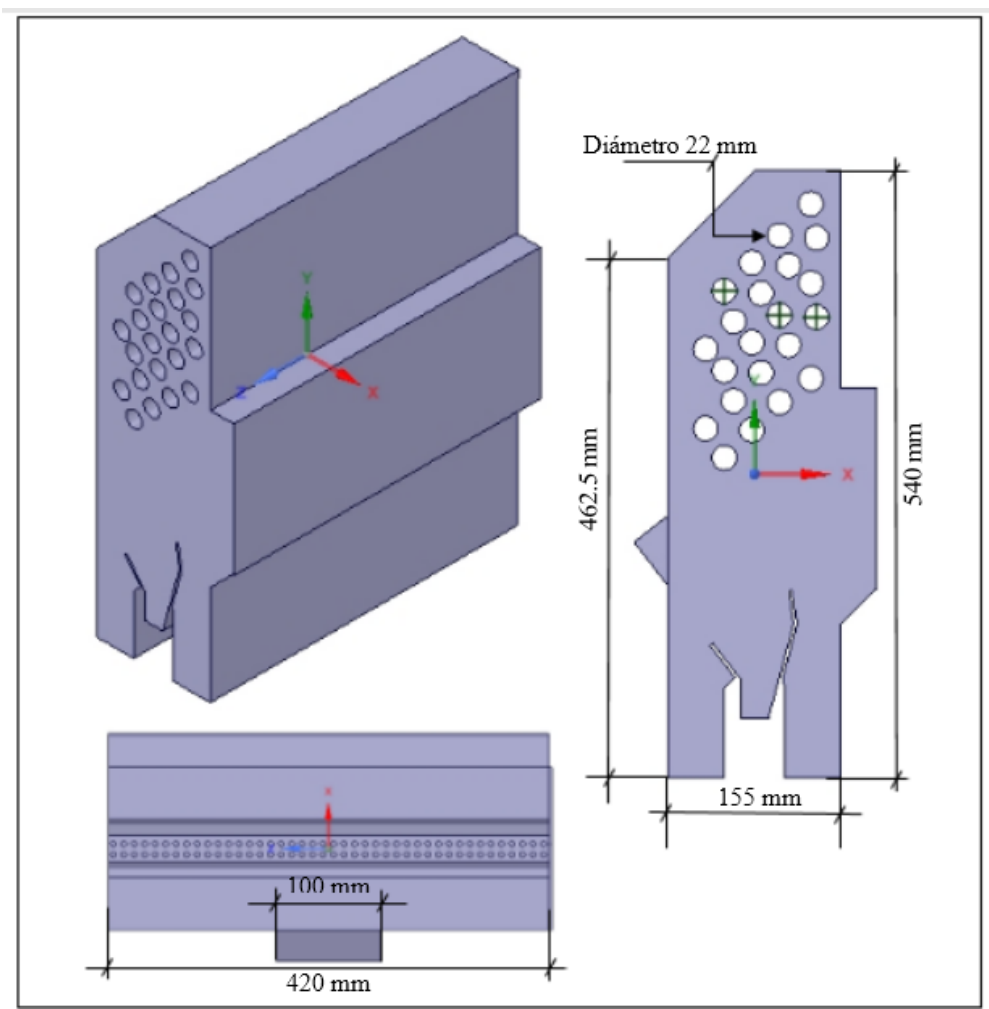

**Figura 6.** Isometría del volumen interno de la caldera empleada en este trabajo

### **3.4.2. MODELO MATEMÁTICO**

<span id="page-27-0"></span>Las dinámicas de fluidos computacionales ocupan ecuaciones que representan un proceso de equilibrio para las especies de; masa, cantidad de movimiento, energía y productos químicos. Muchos investigadores han visto estas ecuaciones diferenciales antes en cursos avanzados de dinámica de fluidos o de calor por convección y transferencia de masa. Se debe tener muy en cuenta la física de la partícula en las diferentes cantidades, en las ecuaciones de balance (Ansys, 2013).

Los modelos que Ansys-Fluent provee son los siguientes:

- Spalart-Allmaras model
- k-ε models

Standard k- ε model

Renormalizat ion - group (RNG) k - ε model

Realizable k - ε model

- k- ω models

Standard k- ω model

Shear-stress transport (SST)  $k - \omega$  model

- Transit ion  $k kl$   $\omega$  model
- Transit ion SST model
- $v^2$ -f model (add on)
- Reynolds stress models (RSM)
	- Linear pressure-strain RSM model

Quadratic pressure - strain RSM model

Low-Re stress-omega RSM model

- Detached eddy simulation (DES) model, which includes one of the following RANS models.

Spalart - Allmaras RANS model

Realizable k- ε RANS model

SST k- ω RANS model

Large eddy simulation (LES) model, which includes one of the following sub-scale models.

Smagorinsky - Lilly subgrid - scale model

WALE subgrid - scale model

Dynamic Smagorinsky model

Kinet ic-energy transport subgrid - scale model. Fuente: (Olivares, 2014)

Para este estudio se consideró el modelo matemático basado en el **transporte de especies**, por un estudio de una especie particular amazónica, la cual, con una previa caracterización, facilita la configuración de la simulación pretendida.

### **3.4.2.1. TRANSPORTE DE ESPECIES Y REACCIÓN.**

$$
\frac{\partial}{\partial t}(\rho Y_i) + \frac{\partial}{\partial x_i}(\rho u_i Y_i) = \frac{\partial}{\partial x_i} \left[ \rho Y_i \frac{\partial Y_i}{\partial x_i} \right] + R_i + S_i \tag{VI}
$$

<span id="page-29-0"></span>Yi: Fracción de masa de especies químicas.

ui: Velocidad.

Di: Coeficiente de difusión. (Barbas, Numerical study of a domestic pellet-fired boiler, 2016)

Ri: Fuente de reacción.

Si: Todas las demás fuentes.

# **3.4.2.2. CONSERVACIÓN DE MASA**

<span id="page-29-1"></span>En una simulación es la selección del modelo matemático para describir el flujo del fluido. En este caso, se ha utilizado el sistema de las ecuaciones de Navier-Stokes que consta de las ecuaciones de la conservación de la masa, cantidad de movimiento y de la energía. La ecuación de conservación de la masa se define como:

$$
\frac{\partial \rho}{\partial t} + \vec{V} \cdot (\rho \vec{v}) = S_m \tag{VII}
$$

donde  $\rho$  densidad del fluido,  $\vec{v}$  es el vector velocidad y Sm es la masa añadida a la fase continua a partir de una segunda fase dispersa en los ingresos de Piptocoma discolor y cualquier otra fuente definida por el usuario. También se puede mostrar de una manera generalizada la ecuación diferencial de masa (Olivares, 2014).

$$
\frac{\partial \rho}{\partial t} + \frac{\partial (\rho u)}{\partial x} + \frac{\partial (\rho v)}{\partial y} + \frac{\partial (\rho w)}{\partial z} = 0
$$
 (VIII)

#### **3.4.2.3. CANTIDAD DE MOVIMIENTO (MOMENTUM)**

<span id="page-29-2"></span>La ecuación de la cantidad de movimiento se expresa como:

$$
\frac{\partial}{\partial t}(\rho \vec{v}) + \nabla \cdot (\rho \vec{v} \vec{v}) = -\nabla p + \nabla (\overline{\overline{\tau}}) + \rho \vec{g} + \vec{F}
$$
 (IX)

20

Donde p es la presión estática,  $\bar{\tau}$  es el tensor de esfuerzos viscosos, y  $\rho \vec{g}$  y  $\vec{F}$  son las fuerzas gravitacional y externas al cuerpo por unidad de volumen respectivamente. El vector  $\vec{F}$  contiene términos dependientes de otros modelos como, por ejemplo, medio poroso y fuentes definidas por el usuario.

El tensor de esfuerzos viscosos  $(\bar{\bar{\tau}})$  está dado por:

$$
\bar{\bar{\tau}} = \mu \left[ (\nabla \vec{v} + \nabla \vec{v}^{\tau}) - \frac{2}{3} \nabla \cdot \vec{v} \, \vec{I} \right] \tag{X}
$$

Donde  $\mu$  es la viscosidad molecular,  $\bar{l}$  es el tensor unitario. El segundo término a la mano derecha es el efecto de la dilatación volumétrica. Desde otra óptica se aprecia la interrelación de ecuaciones diferenciales analizadas de forma tridimensional, por tratarse de volúmenes finitos (Olivares, 2014).

$$
Mx \quad \frac{\partial \rho u}{\partial t} + u \frac{\partial (\rho u)}{\partial x} + v \frac{\partial (\rho u)}{\partial y} + w \frac{\partial (\rho u)}{\partial z} = -\frac{1}{\rho} \frac{\partial p}{\partial (x)} + v \frac{\partial^2 (u)}{\partial x^2} + v \frac{\partial^2 (u)}{\partial y^2} + v \frac{\partial^2 (u)}{\partial z^2}
$$
 (XI)

$$
My \quad \frac{\partial \rho v}{\partial t} + u \frac{\partial (\rho v)}{\partial x} + v \frac{\partial (\rho v)}{\partial y} + w \frac{\partial (\rho v)}{\partial z} = -\frac{1}{\rho} \frac{\partial p}{\partial (y)} + v \frac{\partial^2 (v)}{\partial x^2} + v \frac{\partial^2 (v)}{\partial y^2} + v \frac{\partial^2 (v)}{\partial z^2}
$$
 (XII)

$$
Mz \t \frac{\partial \rho w}{\partial t} + u \frac{\partial (\rho w)}{\partial x} + v \frac{\partial (\rho w)}{\partial y} + w \frac{\partial (\rho w)}{\partial z} = -\frac{1}{\rho} \frac{\partial p}{\partial (z)} + v \frac{\partial^2 (w)}{\partial x^2} + v \frac{\partial^2 (w)}{\partial y^2} + v \frac{\partial^2 (w)}{\partial z^2}
$$
 (XIII)

Aceleración local + tres términos de advección = gradiente de presión + tres términos de difusión.

### **3.4.2.4. BALANCE DE ENERGÍA**

<span id="page-30-0"></span>El modelo de energía, el cual permite colocar parámetros relacionados a la transferencia de energía o de calor en la simulación, se expresa a través de la siguiente ecuación:

$$
\frac{\partial}{\partial t}(\rho E) + \nabla \cdot (\vec{v}(\rho E + p)) = \nabla \cdot [k_{eff}\nabla T - \sum_j h_j \vec{J}_j + (\bar{\bar{\tau}}_{eff} \cdot \vec{v})] + S_h \tag{XIV}
$$

Donde  $k_{\textit{eff}}$  es la conductividad térmica local efectiva, y  $\vec{J}_j$  es el flujo de difusión de la especie – j. Los primeros tres términos a la mano derecha de la ecuación (XIV), representan la transferencia de energía debido a la conducción, difusión de las especies y disipación de la viscosidad, respectivamente  $S_h$  Incluye el calor debido a las reacciones químicas que se producirán en la caldera de análisis (Olivares, 2014).

El balance de energía generalizado se muestra en la ecuación (XV)

$$
\frac{\partial T}{\partial t} + u \frac{\partial T}{\partial x} + v \frac{\partial T}{\partial y} + w \frac{\partial T}{\partial z} = \frac{\lambda}{\rho c_p} \frac{\partial^2 T}{\partial x^2} + \frac{\lambda}{\rho c_p} \frac{\partial^2 T}{\partial y^2} + \frac{\lambda}{\rho c_p} \frac{\partial^2 T}{\partial z^2}
$$
(XV)

Aceleración local + tres términos de advección = difusión

Donde:

*x, y, z* son los ejes del sistema coordenado

*u, v, w* son las componentes radial, tangencial y vertical de la velocidad

 $\rho$  densidad del fluido

*P* presión absoluta

*T* cantidad de calor del fluido

*Cp* calor específico del fluido

 $\lambda$  conductividad térmica

*v* viscosidad cinemática del fluido.

Considerando un flujo incompresible y de viscosidad constante (son características de un fluido como el agua), el desarrollo de las ecuaciones de momentum para un flujo tridimensional y tridireccional es:

$$
\rho \left( \frac{\partial u}{\partial t} + u \frac{\partial u}{\partial x} + v \frac{\partial u}{\partial y} + w \frac{\partial u}{\partial z} \right) = -\frac{\partial p}{\partial x} + \rho g_x + \mu \left( \frac{\partial^2 u}{\partial x^2} + \frac{\partial^2 u}{\partial y^2} + \frac{\partial^2 u}{\partial z^2} \right)
$$
(XVI)

$$
\rho \left( \frac{\partial v}{\partial t} + u \frac{\partial v}{\partial x} + v \frac{\partial v}{\partial y} + w \frac{\partial v}{\partial z} \right) = -\frac{\partial p}{\partial y} + \rho g_y + \mu \left( \frac{\partial^2 v}{\partial x^2} + \frac{\partial^2 v}{\partial y^2} + \frac{\partial^2 v}{\partial z^2} \right)
$$
(XVII)

$$
\rho \left( \frac{\partial w}{\partial t} + u \frac{\partial w}{\partial x} + v \frac{\partial w}{\partial y} + w \frac{\partial w}{\partial z} \right) = -\frac{\partial p}{\partial z} + \rho g_z + \mu \left( \frac{\partial^2 w}{\partial x^2} + \frac{\partial^2 w}{\partial y^2} + \frac{\partial^2 w}{\partial z^2} \right)
$$
 (XVIII)

La ecuación de continuidad para un flujo incompresible se define como:

$$
\frac{\partial u}{\partial x} + \frac{\partial v}{\partial y} + \frac{\partial w}{\partial z} = 0
$$
 (XIX)

Donde, al prescindir de los términos  $\rho y y$ , las ecuaciones tienen solamente cuatro incógnitas (u, v, w y p). Las ecuaciones de Navier-Stokes son ecuaciones diferenciales parciales acopladas y no lineales y están dentro de las ecuaciones mejor conocidas y más difíciles de las ciencias de la ingeniería. A partir de éstas ecuaciones, se pueden obtener ecuaciones para casos especiales (flujo estacionario, bidimensional) omitiendo los términos adecuados.

Excepto para unos cuantos flujos especiales y muy simplificados, las ecuaciones de Navier-Stokes se han resistido a ser solucionadas desde su desarrollo original. Actualmente, con el avance de las computadoras se ha podido dar solución a diversos fenómenos representados por estas ecuaciones, aunque técnicamente son aproximadas, muchas de ellas han resultado ser válidas (Potter et al., 2002).

### **3.5 PROCESO GENERAL DE LA DINÁMICA DE FLUIDOS COMPUTACIONALES**

<span id="page-32-0"></span>Para realizar la simulación en ANSYS-FLUENT, se siguen las etapas mostradas en la Figura 7. En cada una de las etapas se desglosan algunos puntos esenciales que deben ser considerados para evitar cualquier contratiempo en el proceso de simulación.

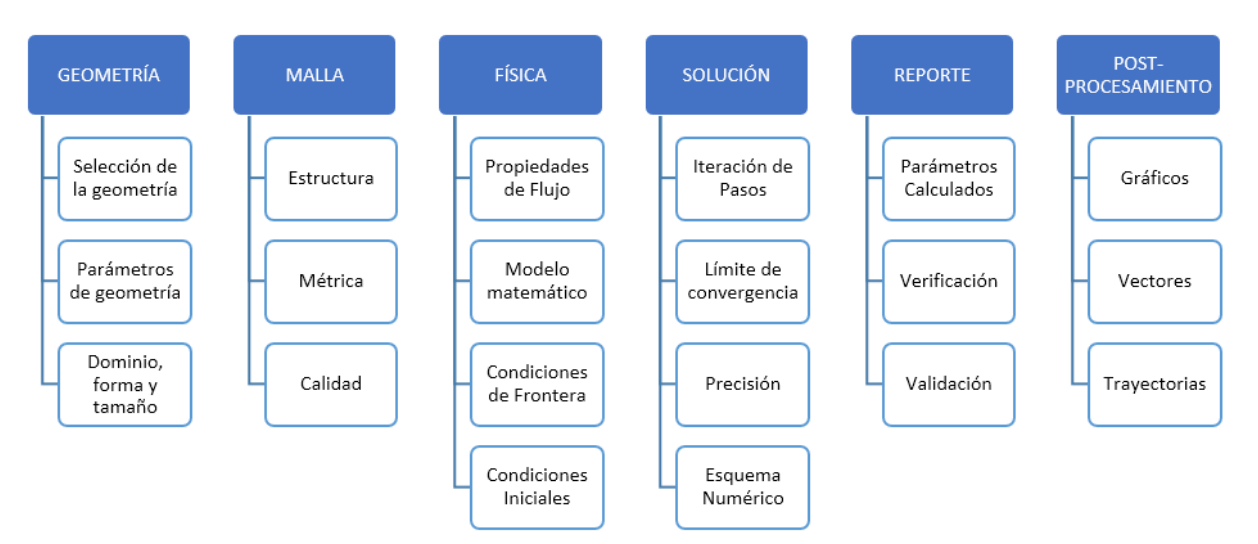

**Figura 7.** Etapas de la simulación con CFD-ANSYS-FLUENT

## **3.5.1. MODELO GEOMÉTRICO**

<span id="page-33-0"></span>Dentro de sus productos, ANSYS-FLUENT ofrece una herramienta de dibujo de CAD en 2D y 3D llamado Ansys-DesignModeler. Con dicho módulo se puede realizar la representación geométrica del sólido que se desea modelar y a partir de este se puede extraer el dominio del fluido sobre el cual se crea la discretización de la malla. Por otro lado, este módulo llamado Ansys-DesignModeler posee la opción de importar cualquier sólido o geometría en 2D o 3D de la mayoría de las paqueterías de dibujo, principalmente de SolidWorks. Unido a ello, una vez que se elige la opción de importar la geometría desde otro software de dibujo, con Ansys-DesignModeler se pueden detallar o mejorar cualquier aspecto del dibujo importado, a fin de tener un dominio cuya topología sea lo más amigable posible para realizar sobre ella el proceso de mallado. En este trabajo se utilizó como herramienta principal el software Autodesk Inventor el cual proporciona a los ingenieros y diseñadores una solución de nivel profesional para el diseño mecánico en 3D, simulación, visualización y documentación. En sus librerías incluye potentes herramientas de modelado, así como capacidades de traducción multi-CAD y dibujos DWG estándar de la industria.

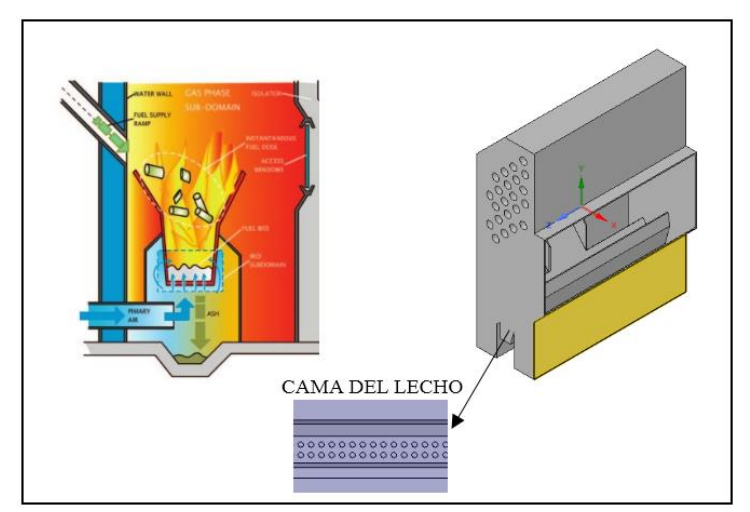

**Figura 8.** Diagrama de detalle de la caldera empleada en este trabajo

### **3.5.2. GENERACIÓN DE MALLA**

<span id="page-33-1"></span>Un módulo muy completo que posee la paquetería de ANSYS es la herramienta de mallado Ansys-Meshing. Con éste módulo se puede llevar a cabo la discretización del dominio a modelar. Esto se realiza por medio de la fragmentación del sólido en pequeños elementos llamados volúmenes finitos, los cuales pueden ser de tipo hexaédrico, prismático, tetraédrico y piramidal. Con la combinación de estas formas, se puede llevar a cabo la fragmentación de cualquier geometría, ajustando dichos elementos a la topología del dominio a modelar. La convergencia de los resultados depende de la calidad de la malla, Es por ello que ANSYS-Meshing propone diversas escalas y métodos para evaluar la calidad de los elementos que conforman la malla.

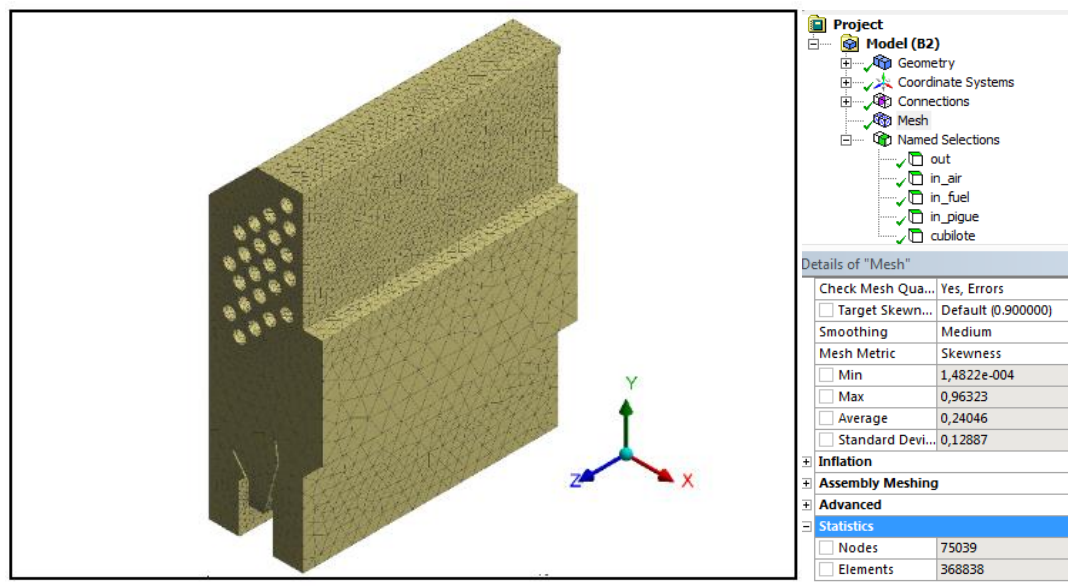

**Figura 9.** Diagrama de la malla en el volumen total.

### **3.5.3. Set-Up en FLUENT**

<span id="page-34-0"></span>Dentro de la interfaz de ANSYS-FLUENT y siguiendo la **física y la solución** de las etapas de simulacion, se le conoce como set-up al apartado donde se seleccionan los parámetros, ecuaciones, modelos de turbulencia y esquemas numéricos de solución para llevar a cabo la simulación. En dicho apartado, FLUENT cuenta con diversas opciones de simulación, tales como esquema de solución (basado en presión o basado en densidad), estado del flujo (estacionario o transitorio), modelos de turbulencia (κ-ε, κ-ω, Reynolds Stress, etc.), esquemas de solución (PRESTO!, SIMPLE, SIMPLEC, etc.), grado de solución (1er Orden, 2do Orden, Implícito, Explícito, etc.), entre otros. Además, dentro de este apartado, se seleccionan los pasos de tiempo (time-steps) en los que se requiere llevar a cabo la solución, el número de iteraciones, etc; esto según el fenómeno que se tenga, el poder computacional disponible y el grado de exactitud deseado. La composición del combustible inicial común propuesto por el software Ansys Fluent para combustión de solidos se muestra en la Tabla 6.

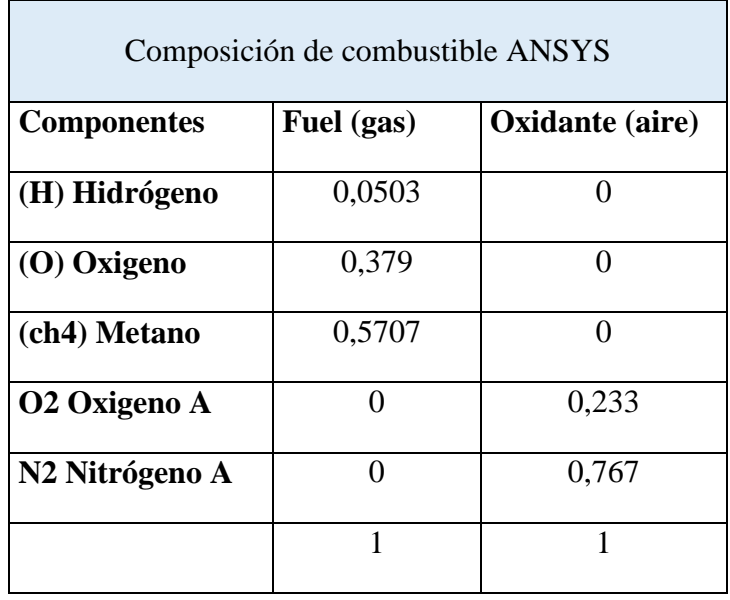

#### **Tabla 6. Composición de Combustible**

#### **3.5.4. CONDICIONES INICIALES Y DE FRONTERA**

<span id="page-35-0"></span>ANSYS-FLUENT tiene como opciones las condiciones de frontera de entradas, salidas, paredes y orificios. Estas condiciones de frontera son establecidas en el dominio a simular, cada una según la zona que se tenga en la geometría. Es posible tener varias combinaciones de estas condiciones siempre y cuando exista coherencia en el modelo geométrico. Dentro de la etapa de selección de las físicas, se asignan los valores de las condiciones iniciales y de frontera a todas aquellas fronteras correspondientes.

De los análisis anteriores se toman todos los datos expuestos en la Tabla 7, con lo cual se establecen todos los parámetros de frontera, para la simulación de la combustión de la especie *Piptocoma discolor.*

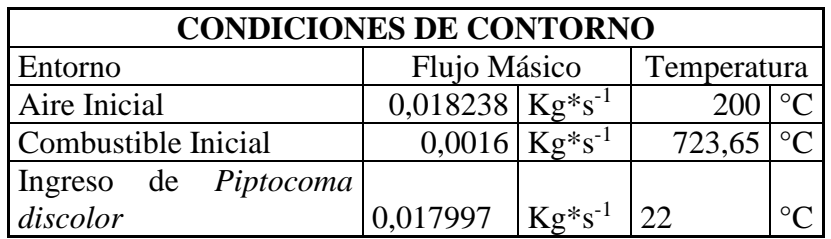

#### **Tabla 7. Condiciones de Contorno**

**Fuente:** (Jacobo Porteiro, 2008)

| Boundary<br>Control<br><b>Flamelet</b><br>Chemistry                                                                  | <b>Table</b> | Properties | Premix |
|----------------------------------------------------------------------------------------------------|--------------|------------|--------|
| <b>Species</b>                                                                                                    | Fuel         | Oxid       | ▴      |
| ch <sub>4</sub>                                                                                                    | 0.57071      | 0          |        |
| 0 <sup>2</sup>                                                                                                    | 0            | 0.233      |        |
| h                                                                                                    | 0.0503       | 0          |        |
| $\circ$                                                                                                    | 0.37899      | 0          |        |
| n2                                                                                                    | 0            | 0.767      |        |
| Specify Species in<br>Temperature<br>O Mass Fraction<br>Fuel (c) 723.65<br><b>Mole Fraction</b><br>⊙<br>Oxid (c) 200 |              |            |        |

**Figura 10**. Reaccionantes de Combustión ANSYS

Asi mismo, se requiere de los siguientes datos de partícula, para sistematizar la granulometría utilizada, como se muestra en la Tabla 8.

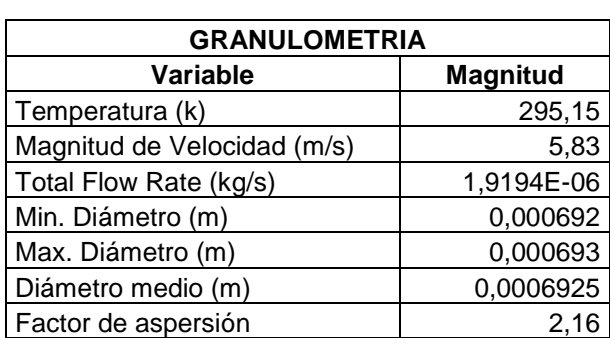

#### **Tabla 8.** Granulometría

**Fuente:** González, *et. al*., 2016

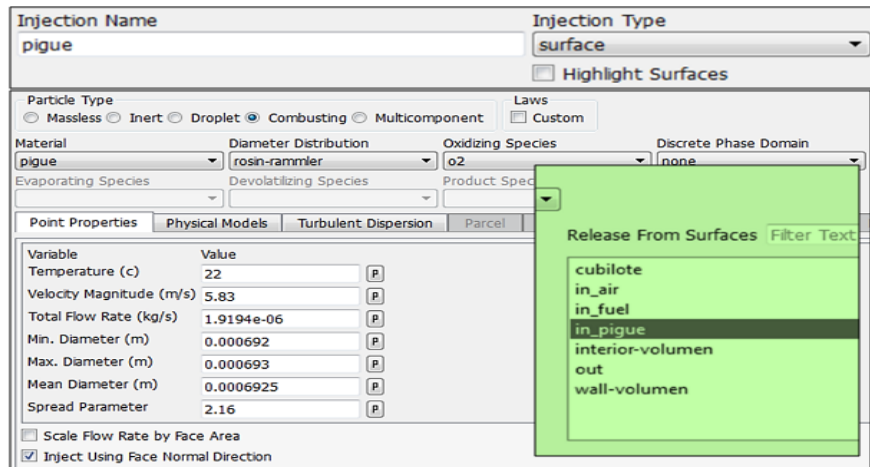

**Figura 11.** Configuración granulométrica de la especie *Piptocoma discolor*

De la caracterización térmica y química de la especie *Piptocoma discolor*, se resumen los datos requeridos en la Tabla 9.

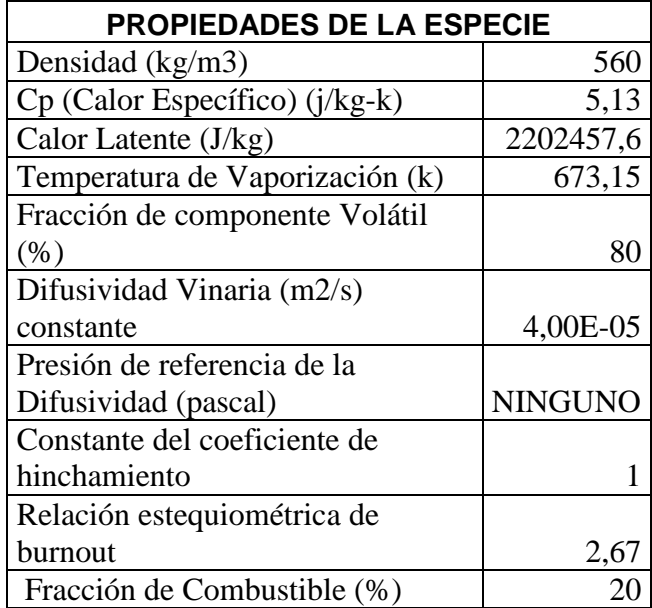

#### **Tabla 9. Propiedades de la especia** *Piptoco discolor*

**Fuente:** González, *et. al*., 2016

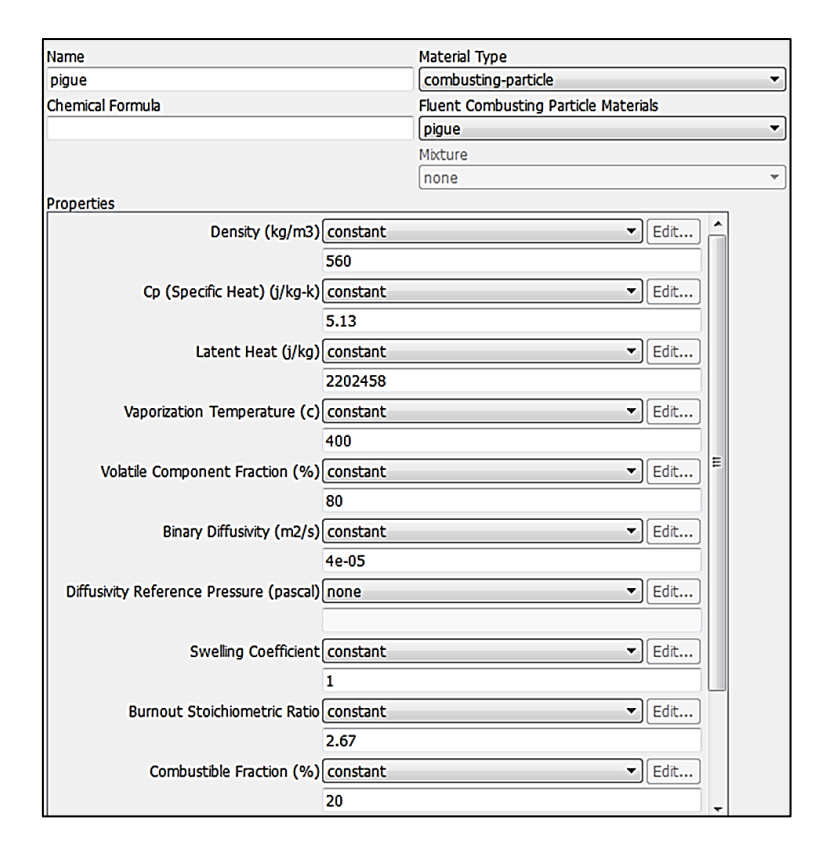

**Figura 12.** Configuración de propiedades de la especie *Piptocoma discolor*

### **3.5.5. MONITOREO DE LA SIMULACIÓN**

<span id="page-38-0"></span>FLUENT cuenta con una herramienta de monitoreo de la solución, la cual básicamente muestra y reporta el comportamiento de los resultados en cada iteración, para identificar si se tiene una solución con tendencia a converger o a divergir. Esto mediante gráficas que muestran los valores de los residuales de cada término de las ecuaciones a resolver. Esto para verificar la precisión alcanzada por cada uno de los parámetros monitoreados. Aunado a ello, dentro del monitoreo se realiza un procedimiento de verificación de los resultados que arroja el software, para identificar anomalías que perjudiquen la convergencia de la solución. La Figura 13 muestra el procedimiento recomendado para realizar el monitoreo de la solución, con el fin de obtener una convergencia satisfactoria (Ansys, 2013).

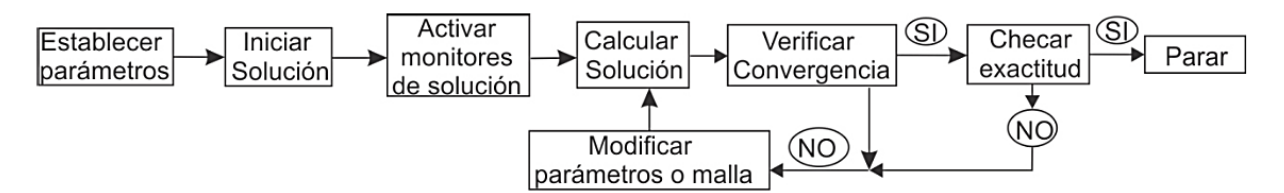

**Figura 13.** Procedimiento para el monitoreo de la solución.

### **3.5.9. POST-PROCESAMIENTO**

<span id="page-39-0"></span>Finalmente, a través de ANSYS y su módulo de post-procesamiento llamado ANSYS-Results, se obtiene las variables de respuesta en FLUENT. Esto será analizado en visualizaciones de datos dentro de ANSYS-Results para ser interpretarlos mediante distintos gráficos. Esto facilita la comprensión del comportamiento de los campos de velocidad, turbulencia, presión, etc. Los archivos de resultados arrojados por FLUENT. En el capítulo de resultados y discusión se analizan todos los parámetros resultantes de diseño y operación (Ansys, 2013).

### **3.6. CURSOS HUMANOS Y MATERIALES**

### <span id="page-39-1"></span>**3.6.1. RECURSOS HUMANOS**

<span id="page-39-2"></span>La caracterización de la especie *Piptocoma discolor* y la determinación de datos de entrada para la simulación fue realizado por el Msc. Juan Elías González, ejecutor del Proyecto "Evaluación del Pigue como fuente de energía térmica a través de la combustión en la provincia de Pastaza". y docente de la UEA.

El Dr. Deny Oliva Merencio fue partícipe en el desarrollo de este trabajo aportando con sus conocimientos en el área de la combustión de biomasas, el mismo que trabaja actualmente en el Centro de Estudios de Tecnologías Energéticas Renovables (CETER), Instituto Superior Politécnico de Cuba, José Antonio Echeverría, realizando investigaciones en Ingeniería Mecánica.

Este trabajo de investigación y desarrollo se realizó también con la ayuda del Ing. Victor Pachacama, docente de ingeniería y capacitación en los softwares: AutoDesk AutoCAD, AutoDesk AutoCAD Mechanical, 3D Plant, Autodesk Revit, 3D Max, Inventor, Tekla, Sap2000, Risa 3D, SolidWorks, así como: análisis metafísico por el método de volúmenes finitos, CFD (dinámica de fluidos computacional), análisis térmico y químico mediante ANSYS.

Fue partícipe también en este trabajo, el Ing. Edison Ernesto Zúñiga López, quien posee el título de Ingeniero Mecánico, ESPOCH, y está egresado de la Maestría en Agroindustrias, Mención en Sistemas Agroindustriales, UEA.

### **3.6.2. MATERIALES**

<span id="page-40-0"></span>El software ANSYS FLEUNT versión 18.2, fue elegido para el desarrollo de este trabajo ya que ofrece productos para estudiantes de forma gratuita, perfecto para realizar trabajos fuera del aula, como tareas, proyectos finales, competencias estudiantiles y más sistemas de análisis. Así también este producto renovable fue descargado directamente de la página web *https://www.ansys.com/academic/free-student-products.* Este programa puede instalarse en cualquier ordenador, que sea compatible con MS Windows de 64 bits. y cumplir con todos los requerimientos necesarios en su procesamiento con un mínimo de memoria RAM de 8G.

Fue necesario también la utilización de Autodesk Inventor, el cual es un programa para diseño mecánico avanzado en 3D, con modelado paramétrico, directo y libre, tiene una capacidad base para realizar diseño de piezas, sus dibujos y ensambles de partes. Este programa es fácilmente adaptable y compatible con Ansys Fluent, es decir todos los archivos realizados en Autodesk Inventor pueden ser transportados al sistema de análisis para el cálculo de volúmenes y mallados poliédricos. En una versión profesional, Inventor ofrece simulación por elementos finitos, sistemas de movimientos, chapa metálica, ruteo de cables, plástico, moldes y administración de datos.

### **CAPÍTULO IV**

### **RESULTADOS Y DISCUSIÓN**

## <span id="page-41-0"></span>**4.1. CONVERGENCIA (SIMULACIÓN EFECTIVA).**

<span id="page-41-2"></span><span id="page-41-1"></span>Ansys Fluent siendo un software especializado para sistemas de análisis, demuestra su efectividad a través de la convergencia desarrollada en sus gráficas de respuesta como se observa en la Figura 12, donde se explica que los algoritmos utilizados para la solución de la quema han sido los correctos y no existe desviación alguna en ninguno de los datos utilizados en este trabajo; es decir, luego que el software procesa los datos insertados en él, se grafican una serie de curvas de acuerdo a los parámetros estipulados en la solución matemática de la simulación y estos llegan a converger demostrando que no existen datos ficticios ni mal interpretados, conocidos como datos basura. Por lo tanto, se concluye que la simulación fue efectiva (ANSYS, 2010).

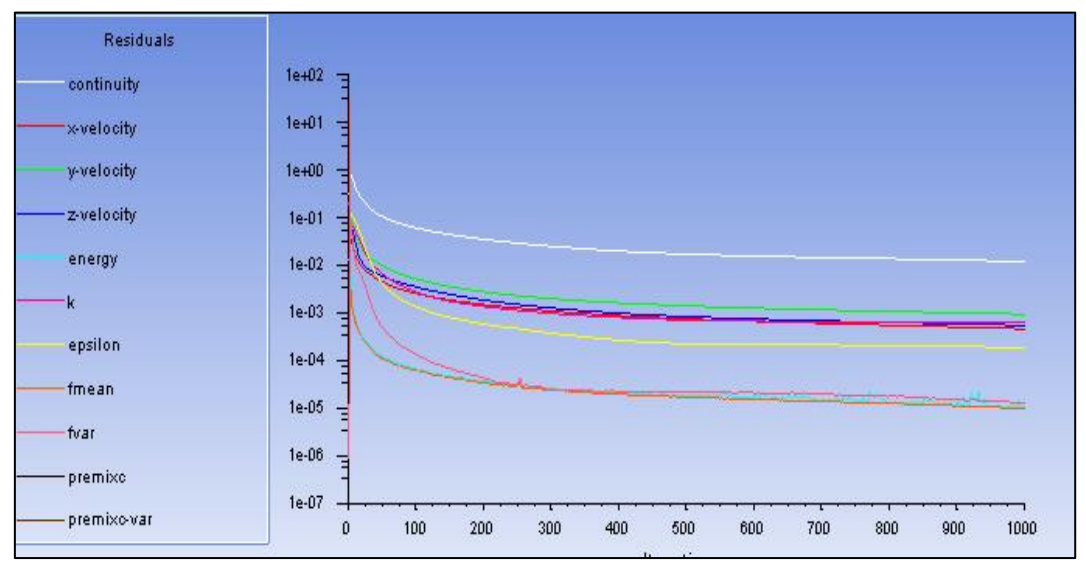

**Figura 14.** Ilustración final de la simulación total, luego del procesamiento de datos.

Como parte de la discusión y análisis del presente trabajo, se debe mencionar que la oxidación del carbono implica la utilización de un 90 % adicional de aire (exceso de aire), es decir fue necesario otorgar cantidades mayores de oxígeno. Los parámetros evaluados de la combustión a ser analizados son: cantidad de  $N_2$ ,  $O_2$ ,  $CO_2$ ,  $CO$ ,  $H$ , presión, temperatura, humedad, energía total y tiempo de quemado de las partículas de biomasa. Aunque es importante mencionar que por las bondades este software, de esta simulación se pueden obtener mayor cantidad de datos desde un punto de vista, físico, químico, térmico, etc., dependiendo de la necesidad del usuario.

### **4.2 NITRÓGENO (N2)**

<span id="page-42-0"></span>Entre los componentes principales en los gases de combustión se tiene al Nitrógeno (N2), El cual es el componente más abundante en la combustión de un sólido o líquido y aunque es un componente balastro y proviene del aire principal, se muestra que una proporción de un 76,41 % N2, (Ver Anexo 1, Figura 20) lo cual está ilustrado de color rojizo en la gráfica de análisis, y corresponde a un porcentaje normal que se menciona en las distintas literaturas que estudian temas de combustión, siendo relevante mencionar que por la composición misma del aire, en el momento en que éste es ingresado en exceso a la caldera aporta en el aumento notable de nitrógeno (CANALÍS, 2014).

# **4.3. OXÍGENO (O2)**

<span id="page-42-1"></span>El valor fundamental de análisis en toda combustión tiene que ver con el oxígeno presente luego de la oxidación de la especie *Piptocoma discolor*, éste a su vez nos proporciona resultados importantes para el análisis del rendimiento de la combustión, en esta investigación se muestra que la cantidad de oxigeno presenta luego de la convergencia a través del tiempo es 22,34 %, en el ingreso principal de la caldera (Ver Anexo 1, Figura 21), mientras que, en la cama del lecho mismo, su valor está en un valor entre el 2,4 % y 4,97 %, con lo que se demuestra que las condiciones normales de operación van acordes con los valores típicos de los gases, líquidos y sólidos que bordean de entre el 2 % al 6 % (CANALÍS, 2014).

## **4.4. DIÓXIDO DE CARBONO (CO2)**

<span id="page-42-2"></span>El dióxido de carbono de igual manera es un parámetro de análisis primordial para conocer el rendimiento de una combustión, Éste presenta características tales como, es inodoro, incoloro, con un ligero gusto ácido dependiendo del tipo de combustible. El resultado que se requiere encontrar es que se haya producido la mayor cantidad posible de dióxido de carbono, ya que la quema simulada en este trabajo no representa una combustión ideal, sino más bien real. Los

valores obtenidos en cámaras de combustión y hornos de quemado oscilan entre el 12 % y 14 % como valores típicos. En el Anexo 2, Figura 22, se muestra que la combustión del *Piptocoma*  discolor no es completa y su valor máximo de presencia de CO<sub>2</sub> muestra un 8,25 % sin alcanzar los valores de experimentaciones similares con otras especies (CANALÍS, 2014).

### **4.5. MONÓXIDO DE CARBONO (CO)**

<span id="page-43-0"></span>Lo que se busca en toda combustión es que este parámetro o componente se mantenga al mínimo posible, para obtener un buen rendimiento en la combustión de análisis. Lo ideal sería es que este valor fuese cero y quería decir que se oxidando todo el carbono, lo cual no sucede fácilmente. En el Anexo 2, Figura 23, se aprecia que la especie *Piptocoma discolor* al ser combustionada, genera un mínimo de producción de CO, otorgando un valor 4,04 %, el mismo que se desarrolla exclusivamente en la cama del lecho de la cámara, lo cual favorece rotundamente la no generación de elementos tóxicos al ambiente (CANALÍS, 2014).

### **4.6. HIDRÓGENO (H)**

<span id="page-43-1"></span>Siendo el Hidrógeno un gas inodoro, incoloro e insípido con características diatómicas, el cual se disocia en átomos libres a altas temperaturas. En el Anexo 3, Figura 24, se observa que este gas a medida que la temperatura aumentó, éste se volatilizó notablemente a lo largo de todo el volumen analizado, esto explica que la especie Piptocoma discolor seco sometido a altas temperaturas genera un potencial energético satisfactorio (SAVERIS, 2014).

### **4.7. PRESIÓN Y TEMPERATURA**

<span id="page-43-2"></span>Los parámetros de presión y temperatura mostrados en las gráficas del Anexo 3, Figura 25, conduce a pensar en la eficiencia del poder energético que posee la especie Piptocoma discolor en condiciones de combustión alcanzan valores considerables. En el caso de la temperatura llega a un valor de 1773 ℃, valor con el cual la transferencia de calor por convección mediante los tubos hacia el agua en su interior lograría fácilmente la generación de vapor saturado óptimo para utilizar en la industria productora de energía eléctrica a partir de turbinas de vapor (S.A., 2013).

#### **4.8. HUMEDAD**

<span id="page-44-0"></span>Aunque gran parte la mayor temperatura se verifica en la parte superior del horno, en esta zona se ve presencia de humedad y agua volátil, la misma que provocaría corrosión a un significativo porcentaje de tubos que transfieren calor. El porcentaje encontrado esta entre 7,06 % a 9,89 % de vapor de agua, tal cual nos determina la Figura 26, Anexo 4.

# **4.9. ENERGÍA TOTAL.**

<span id="page-44-1"></span>La energía total se refiere a la cantidad de potencia energética requerida para quemar cantidades determinadas de biomasa. De acuerdo a la Figura 27, Anexo 4, se observa que la mayor energía requerida es 14490116 J\* kg-1, es decir en la cama del lecho donde surge la quema de la biomasa se necesita de un trabajo potencial de 14490116 J, lo cual, traducido a Watts en un determinado tiempo, reporta un valor igual a 14490116 W.s, o lo que es lo mismo 4025,03 W.h. (Bahamondes, 2015).

# **4.10. TIEMPO DE PARTÍCULA.**

<span id="page-44-2"></span>Para lograr un completo queda de cada una de las partículas de la biomasa, es necesario el paso del tiempo, y éste tiempo de quema va a depender mucho del poder energético suministrado en la combustión. En la Figura 28, Anexo 5 se puede observar que el tiempo máximo de quemado es 2,16 segundos (Valencia, 2013).

### **4.11. FACTIBILIDAD TÉCNICA**

<span id="page-44-3"></span>Con los resultados de la simulación realizada se justifica técnicamente la posibilidad de invertir en plantas industriales de biomasa, utilizando como materia prima la especie *Piptocoma discolor* como combustible biomásico para generar potenciales energéticos destinados la producción de energía térmica, que podría ser aprovechado en turbinas características de vapor saturado, y lograr movimientos rotatorios mecánicos destinados a la generación de energía eléctrica. Sin embargo, en este trabajo no se analiza la eficiencia energética de la caldera, tampoco su rendimiento térmico, siendo motivo de análisis para nuevas investigaciones.

### **4.11.1 TEMPERATURA GENERADA**

<span id="page-45-0"></span>Al aumentar la temperatura las moléculas del gas se mueven más rápidamente y por tanto aumenta el número de choques contra las paredes, es decir aumenta la presión como se muestra en la Figura 16, ya que el recipiente es de paredes fijas y su volumen no puede cambiar. Ley de Gay-Lussac (GARCÍA, 1995). La oxidación de la biomasa se genera a 723,65 ºC, con lo cual en el volumen de análisis se alcanza temperaturas superiores a 1700 ºC como se observa en la Figura 15, sin considerar perdidas ni eficiencia de la caldera. Esto demuestra que el potencial calórico de esta especie fácilmente puede brindar excelentes beneficios al momento de utilizar su potencial para la generación de energía térmica, que posteriormente se transformaría a eléctrica.

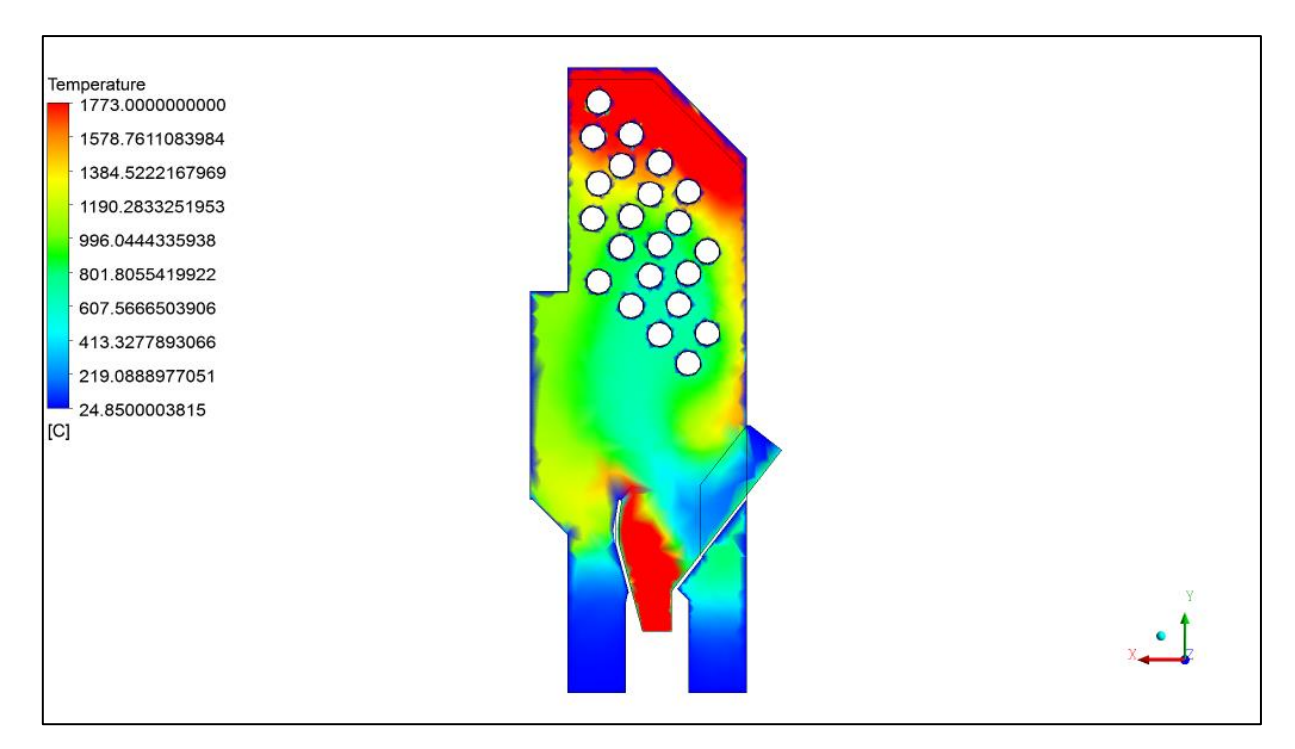

**Figura 15.** Procesamiento gráfico de temperatura en el volumen interno

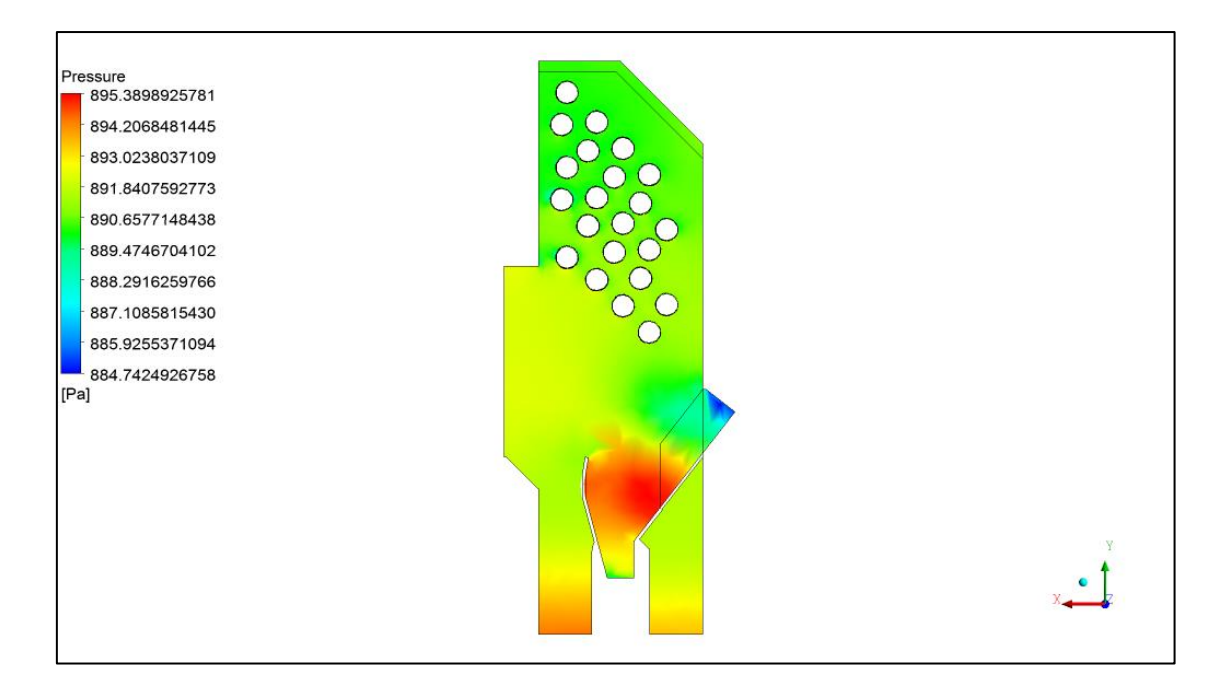

**Figura 16.** Procesamiento gráfico de presión generada en el lecho.

| Temperature     | Specify Species in                          |
|-----------------|---------------------------------------------|
| Fuel (c) 723.65 | <sup>O</sup> Mass Fraction<br>Mole Fraction |
| Oxid (c) 200    |                                             |

**Figura 17.** Temperatura inicial

Asi también en la Figura 18, muestra que el fuego – calor se propaga por los tres medios o por distintas combinaciones de trasferencia de calor entre ellos, estos medios son: radiación, convección y conducción. Se verifica que el calor se transmite acumulativamente hacia la parte superior de los tubos sin la necesidad de tener convección forzada. Este calor fácilmente puede ser aprovechado en calderas acuatubulares en las industrias alimenticias, dando lugar a tener procesos de manufactura con excelentes rendimientos.

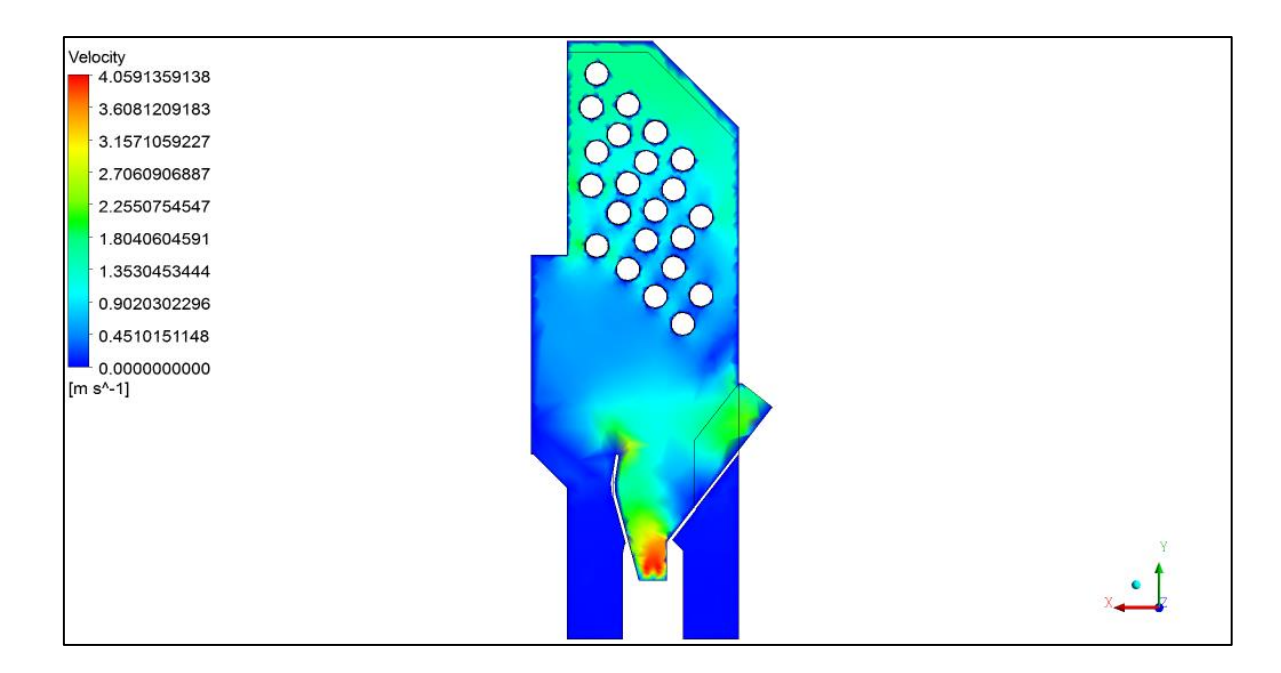

**Figura 18.** Propagación del calor en la caldera.

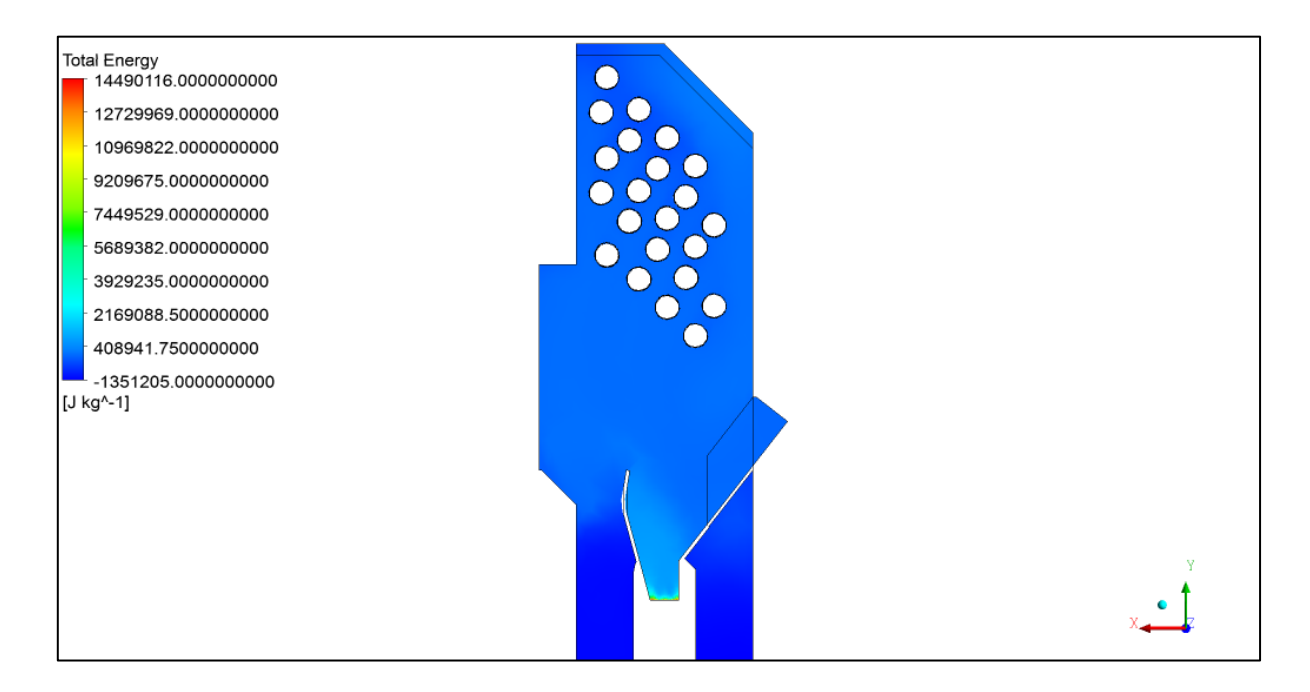

**Figura 19.** Propagación de la energía total.

### **CONCLUSIONES**

<span id="page-48-0"></span>Desde una perspectiva de la simulación dinámica de fluidos, los algoritmos de solución empleada demuestran que el método desarrollado de transporte de especies fue el correcto, asi como también la geometría utilizada, con lo cual se obtuvo claramente una predicción del comportamiento los diferentes gases, tales como N, O, CO2, CO, H, asi también los parámetros físicos como la velocidad y presión producto de este fenómeno químico exotérmico, sin descartar que el software puede otorgar mayor cantidad de datos, dependiendo de la necesidad de usuario.

En ésta simulación se observó que en la realidad la especie *Piptocoma discolor* emana poca toxicidad al ambiente, ya que el CO (Monóxido de Carbono), se mantiene al mínimo, y es justamente aquello lo que se busca en una combustión de biomasas. Asi también los gases tales como el oxígeno y el hidrogeno muestran comportamientos satisfactorios, donde se ve claramente que sus partículas se disocian notablemente.

La temperatura producida por efectos de la combustión del *Piptocoma discolor* determina valores altos, lo cual brinda mayor posibilidad de transferencia de calor para lograr una notable producción de vapor saturado, el mismo que industrialmente se utilizaría como fluido propulsor para turbinas de vapor, y como consecuencia de esto se transformaría la energía mecánica en energía eléctrica satisfactoriamente.

### **RECOMENDACIONES**

<span id="page-49-0"></span>Se recomienda que en la configuración geométrica del quemador se considere un dispositivo que direccione el aire hacia el centro del quemador, por medio de un suministro radial y otro axial, para completar el total del aire primario y permitir la configuración de la flama.

Para no decrecer los parámetros que proporcionaron resultados positivos, se debe considerar una mejora en la caldera, innovando la utilización de aislamientos externos, posicionamiento correcto de los tubos de convección y formas de ingreso de la biomasa. Todas estas consideraciones se proyectan a un eficiente uso de la especie Piptocoma discolor como fuente biomasita para la combustión. En futuras experimentaciones sería importante evaluar con valores de temperatura superiores a los 900 °C, con el fin de lograr una combustión cercana al 100 %.

### **BIBLIOGRAFÍA**

<span id="page-50-0"></span>A. Alvarez-Castillo, R. S.-H. (2013). Aprovechamiento integral de los materiales lignocelulósicos. Iberoamericana de Polímeros, 13(4), 1-11.

Aiz, F. D. (2010). Fundamentos y sistema de transmisión de calor. Departamento de Ingeniería Rural.

Ansys. (2013). Guía de Teoría Fluido ANSYS. 15317 (noviembre): 514,. Guía de Teoría Fluido ANSYS.

Arroyo, J. S. (2016). Aprovechamiento del recurso biomasa a partir de los desechos de madera para una caldera de vapor. Revista de Ciencia y Tecnología, DOI.org/10.17163/ing.n16.

Bahamondes, P. A. (2015). Potencia y Rendimiento. ACHS.

BanKi-Moon. (2015). Objetivos del desarrollo del milenio informe. Nueva York: Secretario de la Naciones Unidas.

Barbas, N. C. (2016). Estudio numérico de una caldera doméstica pellet. Técnico Lisboa.

Camacho, P. &. (2018). Metodología para la evaluación de la calidad de plantaciones forestales recién establecidas. En 2. Agronomía Costarricense. Obtenido de https://scholaar.google.com. ec /scholar?cluster=880926588341573063&hl=es&as\_sdt=0,5&sciodt=0,5

CANALÍS, P. R. (2014). Co-combustión de carbón y biomasa. ROSAL MABRIK.

Cárdenas, L. D. (2012). Análisis de cuchillas de molino para termoplástos mod.2650 y diseño para una mayor duración. Instituto Politécnico Nacional, México, D.F.

Castelló, M. &. (2013). Reducción del tamaño de partículas y tamizado de sólidos Universidad Politécnica de Valencia.

CONELEC. (2013). Estudio y gestión de la demanda eléctrica. Ministerio de electricidad y energías renovables.

Cortazar, F. L. (2008). Consumo de energía y distribución de tamaño de partícula en la molienda de canela ( Cinnamomum Zeylanicum) y pimienta negra (Pipernigrum L). Revista Méxicana de Ingeniería Química, Vo 7, No. 21-8.

Erazo Gabrielia, I. J. (2014). Manejo sostenible de una especie pionera de madera para los medios de vida locales. Programa de Investigación Sobre bosques y árboles, 2.

Esteban, L. G. (2015). El bosque protector biomasa forestal. Universidad Politécnica de Madrid.

Fluent, A. A. (2010). MANUAL DEL USUARIO.

Fogila, R. C. (2005). Conceptos básicos sobre el secado de la madera. Kurú. Revista Forestal (Costa Rica).

GARCÍA, M. S. (1995). La Ley de Amontons y las indagaciones. ESPAÑA.

GE, P. (1949). Factors Influencing the Maximum Rates of Air Drying Shelled Corn in Thin Layers.

Hetsch, S. (2004). La Comercialización de Madera en la Provincia de Pastaza. Universidad de Freiburgo, Alemania Programa de ASA.

Highman, V. (2003). Gasification. Elsevier: Amsterdam.

Jacobo Porteiro, \*. J. (2008). Numerical Modeling of a Biomass Pellet Domestic Boiler. Energy & Fuels .

Jonkka, A., & Tohkala, A. y. (1999). Método de alimentación y conducto de alimentación para astilladora de disco. Marcas Publicación 2189 119 Int.

López, V. (2013). El proyecto hidroeléctrico Coca Codo Sinclair y la gobernanza energética en la Amazonia ecuatoriana. Letras Verdes. Latinoamericana de Estudios Socio ambientales,, (8), 1- 3.

MAE. (2014). Plan Nacional de Restauración Forestal. Quito, Ecuador: Ministerio del Ambiente del Ecuador. Obtenido de

http://sociobosque.ambiente.gob.ec/files/images/articulos/archivos/amrPlanRF.pdf

MAE, M. d. (2009). Estudio para determinar la abundancia de Pigüe y otras especies potenciales para la industria de pallets y cajonería en la Provincia de Pastaza. Puyo: MAE.

Martin, F. M. (2004). Maquinaria para aprovechamiento energético forestal. mecanización forestal de la Universidad Politécnica.

Martinez, L. S. (2009). Evaluación de la biomasa como recurso energético renovable en Cataluña. Universidad de Girona.

Merino. (2010). Estudio económico de dos formas de aprovechamiento del Pigüe (Pollalesta discolor) en el cantón Mera Provincia de Pastaza – Ecuador. Escuela Superior Politécnica de Chimborazo.

Midilli A, K. H. (2002). A new model for single layer drying. Dry Technol.

Navarra, P. (2015). Combustibles de biomasa tipos y características.

Neumann, R., Mielke, A., & Boher, G. (1992). Comparison of conventional and convective vacuum drying of beech. 3rd IWDC: 222-226.

Nogués, F. G. (2010). Energía de la biomas (Vol.1). .

Parr, I. C. (2016). Calorimetría de bomba de oxígeno. Parr. Obtenido de http://www.parrinst.com/es/products/oxygen-bomb-calorimeters/

Rezaei, H. &. (2016). Shape and flow characterization of ground wood chip and ground wood pellet particle. . Power Technology, , 301, 737-746. .

S.A., S.-S. (2013). DISTRIBUCION DEL VAPOR. BARSELONA: TR-GCM-03.

Salvador, A. R. (2010). Aprovechamiento de la biomasa como fuente de energía alternativa a los combsutibles fósiles. Rev. R. Acad. Cienc. Exact. Fis. Nat.

San José, R. G. (2001). Combustión y Combustible Trabajo de Maestría.

Saveris, t. (2014). distribución de vapor. esto saveris.

Skodras G, G. P. (2006). Pyrolysis Combustion Caracteristics of Biomass and Waste-Derived Feedstock. Industria Engineering Chemistry Research, 45, 3791-3799.

Solar, D. A. (2013 a y b). Metodología para la optimización del aprovechamiento energético de los recursos de Biomasa. Aplicación a la comunidad Valenciana. Universidad Politécnica de Valencia Instituto de Ingeniería Energética.

Spitler, P. (1995). Guía técnica para el inventario rápido de bosques secundarios en la zona norte de Costa Rica. COSEFORMO.

Urrelo, D. F. (2016). Chemical content of the Wood of Tabebuia impetinginosa (Mart. Ex DC) Standley From Rural Community Ocho Hermanos. Bolivariana de Química.

Valencia, W. J. (2013). Modelamiento y simulación de la combustión de una partícula de. UNIVERSIDAD NACIONAL DE COLOMBIA.

Valter, E. &. (2008). Manual de los combustibles de madera producción de calidad comercialización. . España.

Vallejo, J. (1982). "Estudio de factibilidad económica "Especie forestal Pigüe, Hacienda Ilandia . Puyo.

Vinueza, J. S. (2016). Aprovechamiento del recurso biomasa a partir de los desechos de madera para una caldera de vapor. Revista de Ciencia y Tecnología, DOI.org/10.17163/ing.n16.

Zamir Sánchez Castro, O. A. (2014). Ajuste de un modelo matemático para la combustión de bagazo de caña. Corpoica Cienc. Tecnol Agropecu.

INEN. (1980). Harinas de origen vegetal determinación de la ceniza. Recuperado de:

https://law.resource.org/pub/ec/ibr/ec.nte.0520.1981.pdf.

INEN. (2005). Tableros de madera aglomerada contrachapada y de fibras de madera (MDF). Recuperado de: https://law.resource.org/ pub/ec/ibr/ec.nte.0896.2005.pdf.

- González, J. (2016). Evaluación del Pigüe como fuente de energía térmica a través de la combustión en la provincia de Pastaza. Universidad Estatal amazónica y Tecnológica de la Habana.
- Cerdá, E. (2012). Energía obtenida a partir de biomasa. Cuadernos Económicos, Información Comercial Española, 83, 117-140.
- La Madrid Olivares, R. (2014). Uso eficiente de la energía térmica producida por la combustión de biomasa.)

### **ANEXOS**

<span id="page-55-0"></span>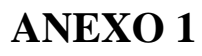

<span id="page-55-1"></span>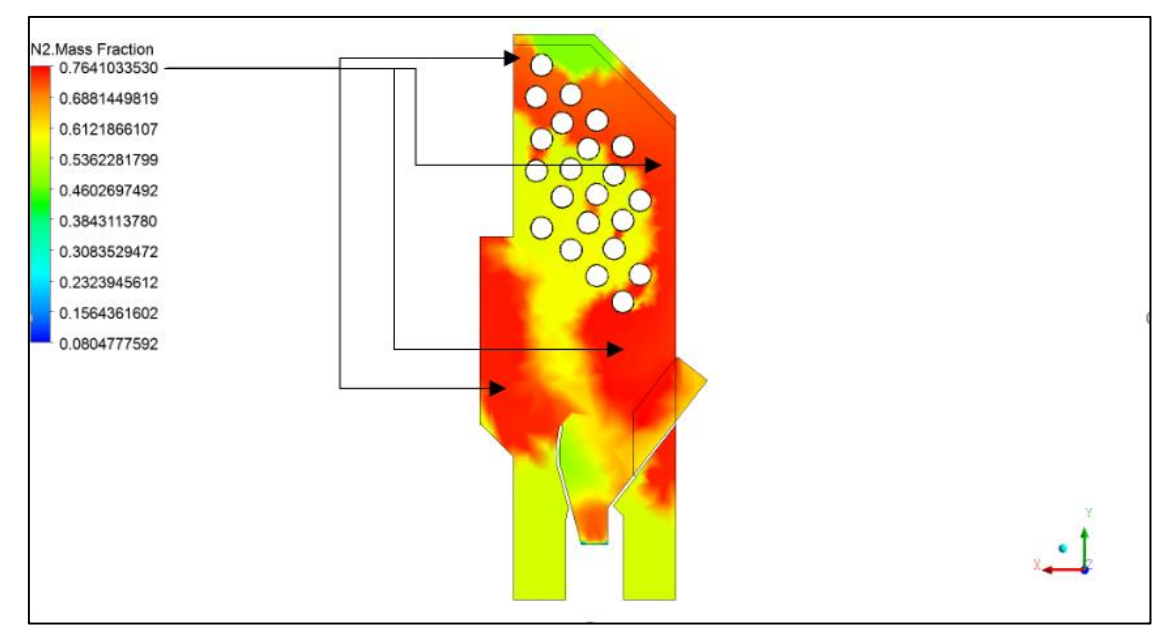

**Figura 20.** Fracción de Masa del Nitrógeno.

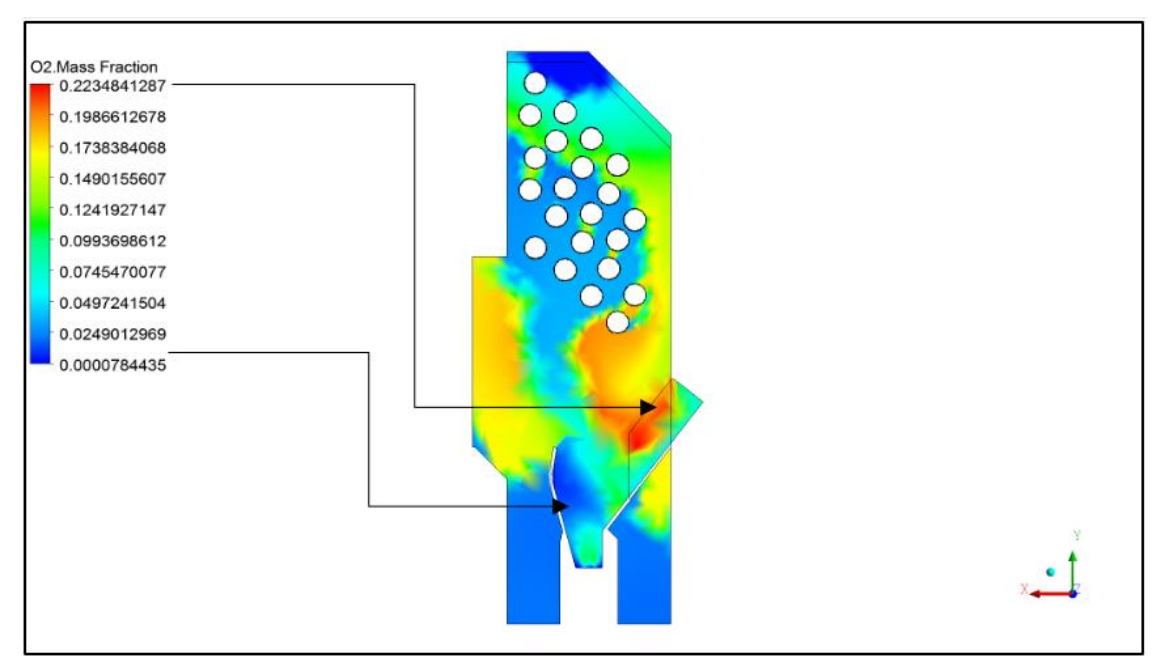

**Figura 21.** Fracción de masa del Oxígeno.

### **ANEXO 2**

<span id="page-56-0"></span>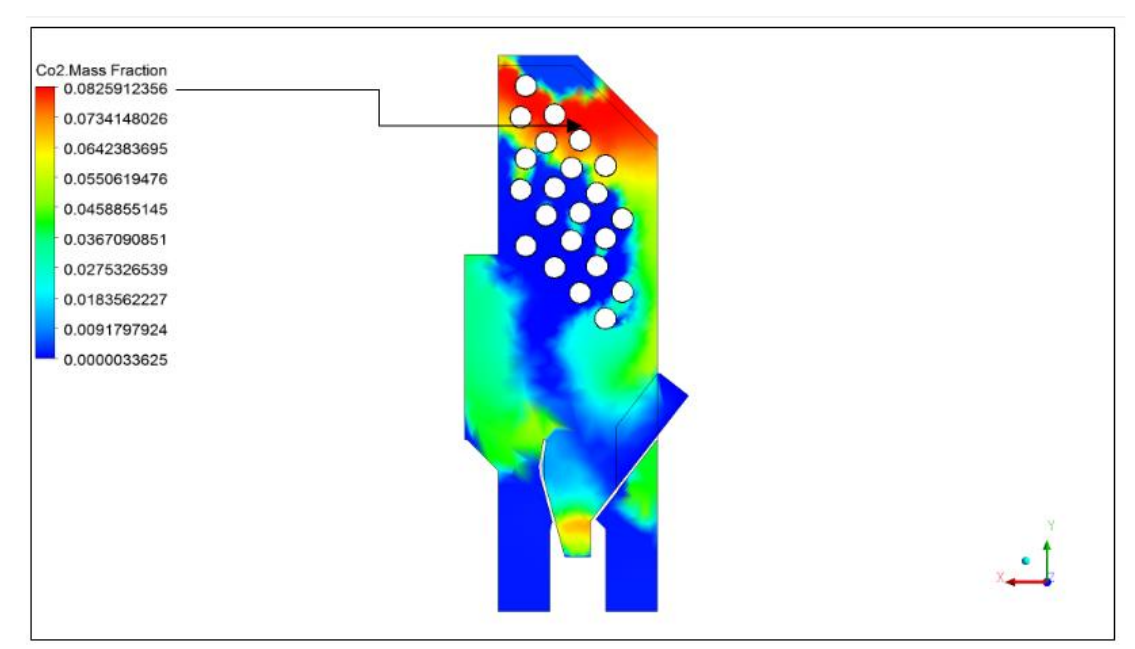

**Figura 22.** Fracción de masa del Dióxido de carbono.

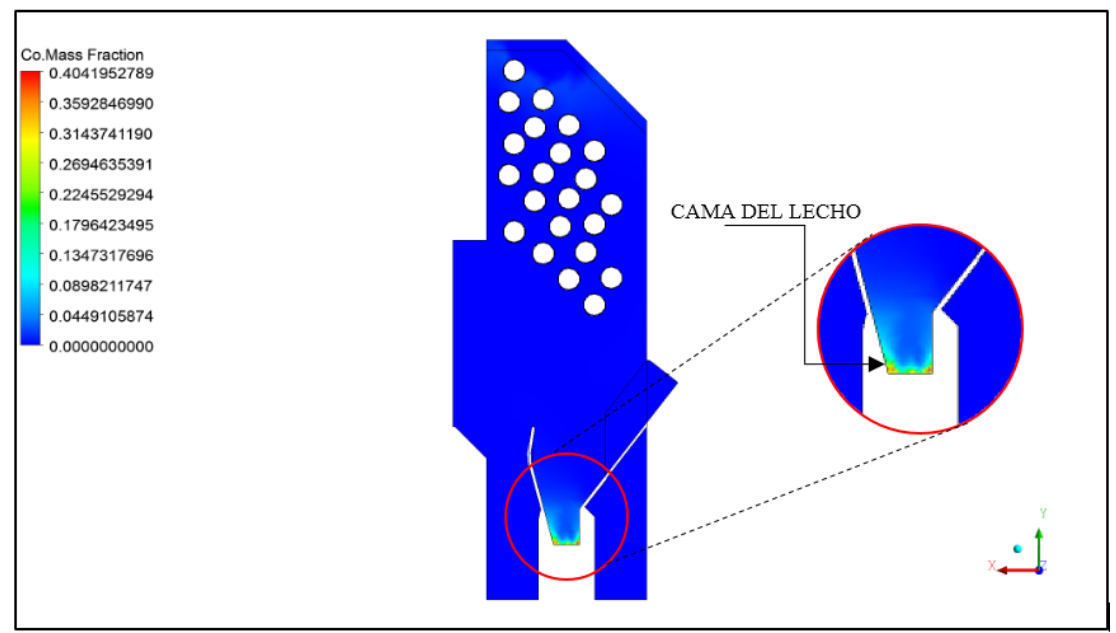

**Figura 23.** Fracción de masa del Monóxido de Carbono.

### **ANEXO 3**

<span id="page-57-0"></span>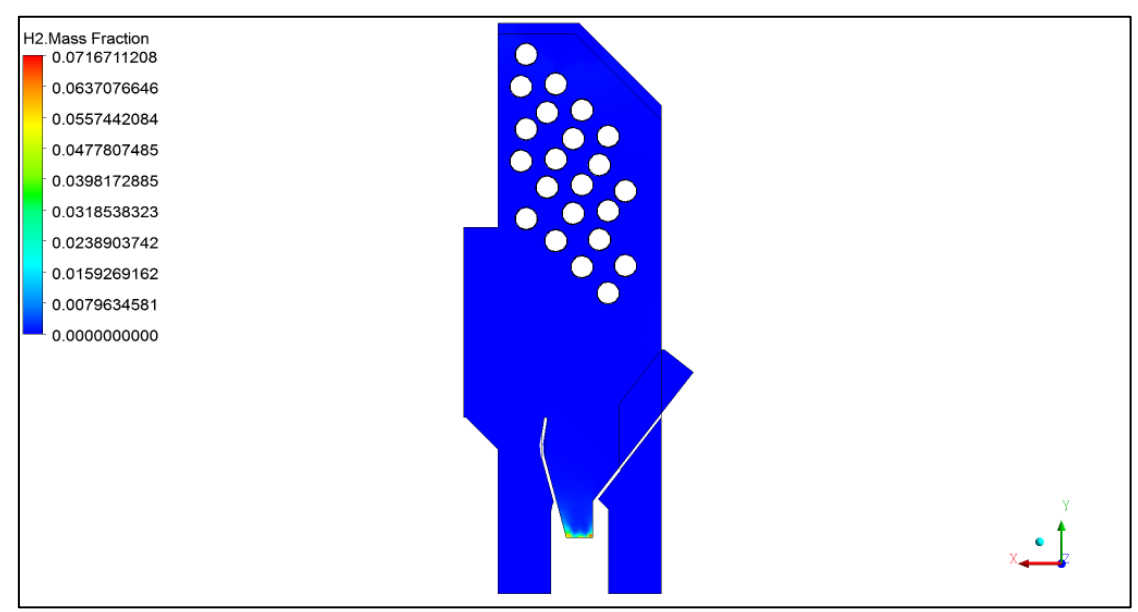

**Figura 24.** Fracción de masa del Hidrógeno.

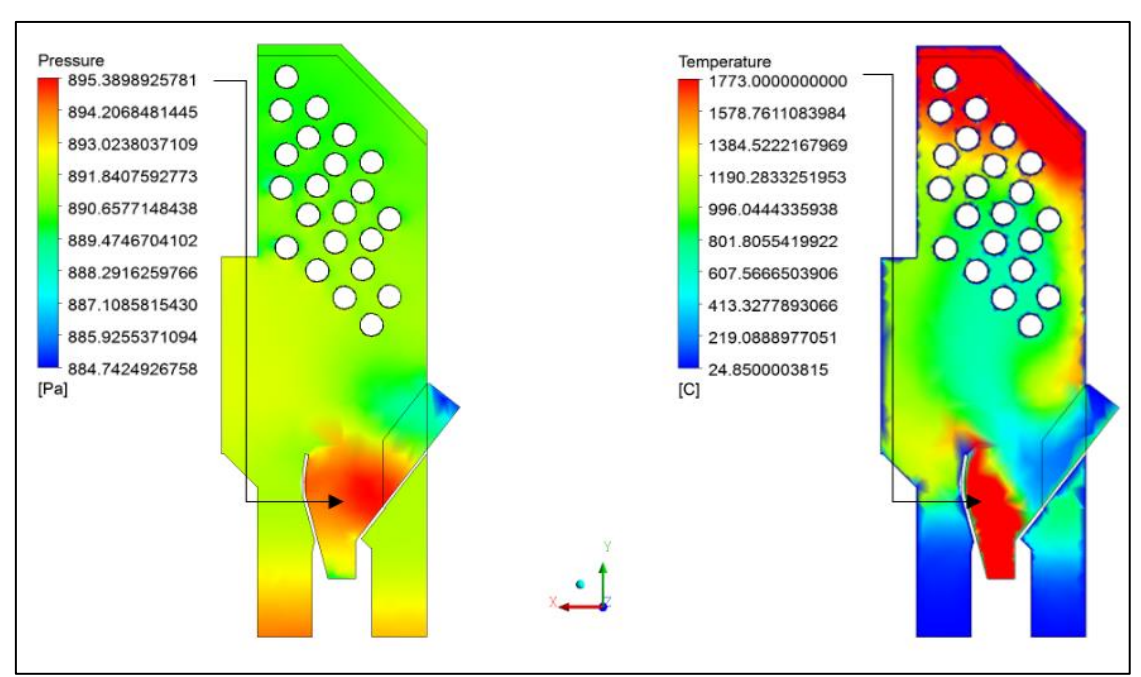

**Figura 25.** Ilustración grafica de presión y temperatura.

### **ANEXO 4**

<span id="page-58-0"></span>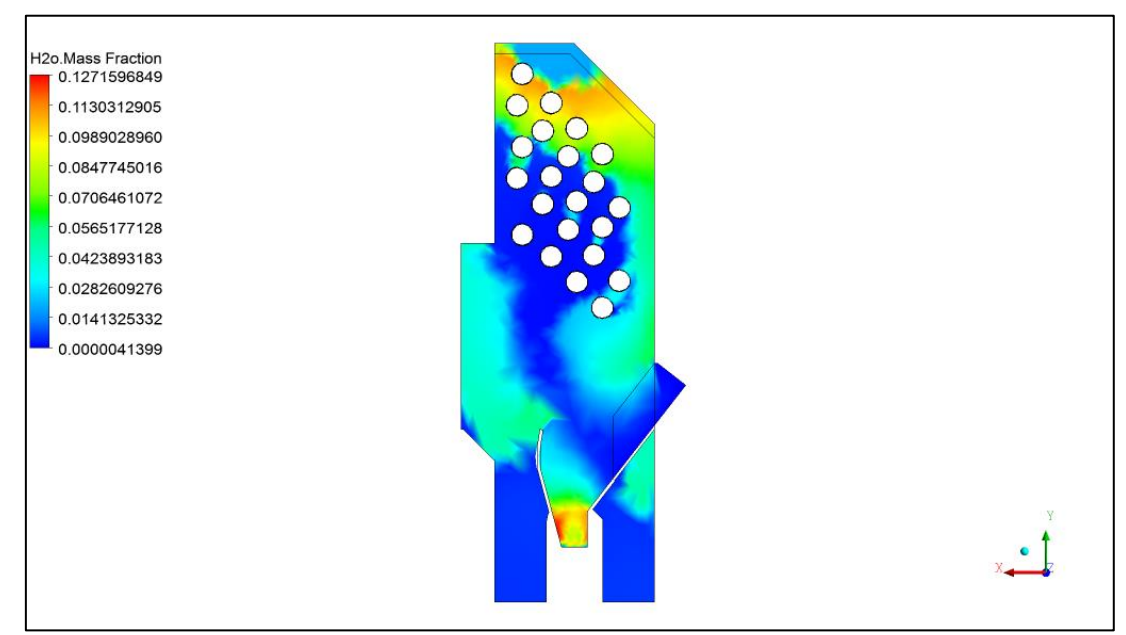

**Figura 26.** Humedad presente en el interior de la caldera.

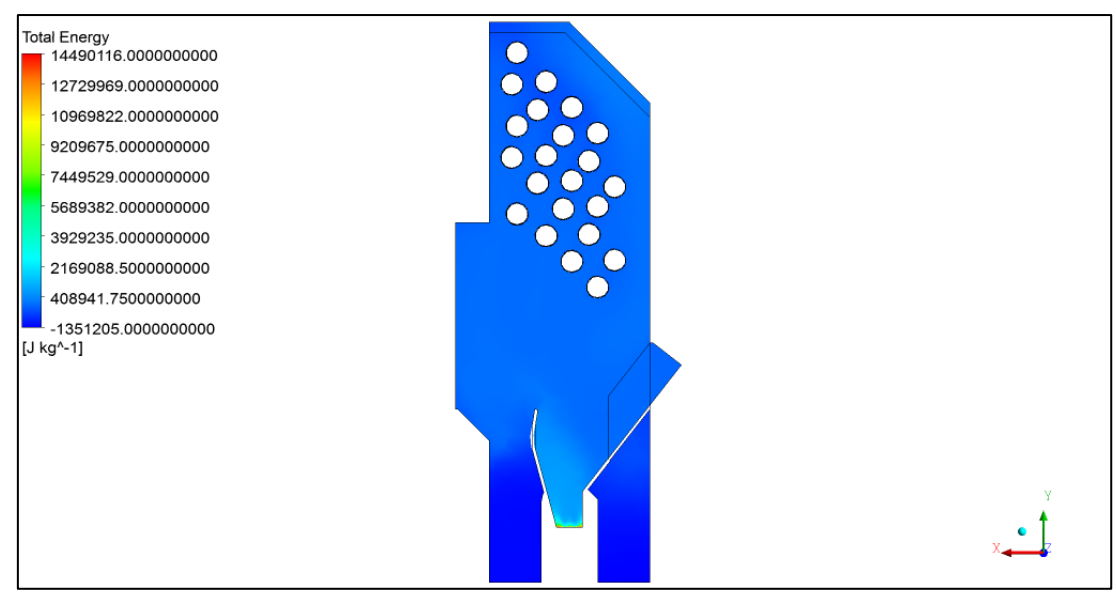

**Figura 27.** Energía Total.

# **ANEXO 5.**

<span id="page-59-0"></span>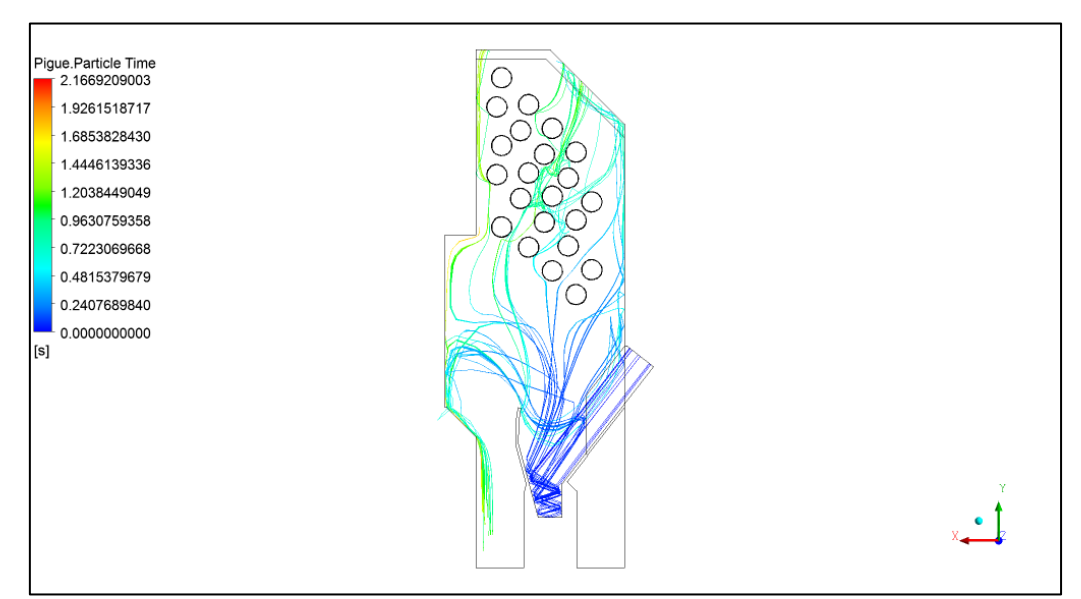

**Figura 28.** Tiempo de demora para la quema total de una partícula.